# **MODELO DE INTERACCIÓN ARMÓNICA A TRAVÉS DEL CONVERTIDOR ENTRE EL LADO DE AC Y DC EN SISTEMAS DE HVDC**

# **JUAN DAVID PALENCIA PENAGOS**

# **UNIVERSIDAD PONTIFICIA BOLIVARIANA ESCUELA DE INGENIERÍAS FACULTAD DE INGENIERÍA ELÉCTRICA Y ELECTRÓNICA MAESTRÍA EN INGENIERÍA MEDELLÍN**

**2014**

# **MODELO DE INTERACCIÓN ARMÓNICA A TRAVÉS DEL CONVERTIDOR ENTRE EL LADO DE AC Y DC EN SISTEMAS DE HVDC**

**JUAN DAVID PALENCIA PENAGOS**

**Trabajo de grado para optar al título de Magister en Ingeniería**

**Director IE, MSc JHON ALBEIRO CALDERON SERNA Ingeniero Electricista**

# **UNIVERSIDAD PONTIFICIA BOLIVARIANA ESCUELA DE INGENIERÍAS FACULTAD DE INGENIERÍA ELÉCTRICA Y ELECTRÓNICA MAESTRÍA EN INGENIERÍA MEDELLÍN**

**2014**

**Diciembre 11 de 2014**

**Juan David Palencia** 

"Declaro que esta tesis (o trabajo de grado) no ha sido presentada para optar a un título, ya sea en igual forma o con variaciones, en esta o cualquier otra universidad" Art 82 Régimen Discente de Formación Avanzada.

Firma

Jun David Palencia

Dedico este trabajo de grado a Dios, mis padres, hermanas, y profesores de la facultad.

## **AGRADECIMIENTOS**

## **El autor expresa sus agradecimientos a:**

Jhon Albeiro Calderón Serna, por su dedicación y acompañamiento durante la elaboración de este trabajo de grado.

La Universidad Pontificia Bolivariana por la formación impartida a nivel profesional y humano y por las herramientas brindadas para el desarrollo de este proyecto.

A mis amigos y compañeros que siempre estuvieron al lado durante el tiempo de estudio y por su apoyo para seguir adelante con este proyecto.

# **CONTENIDO**

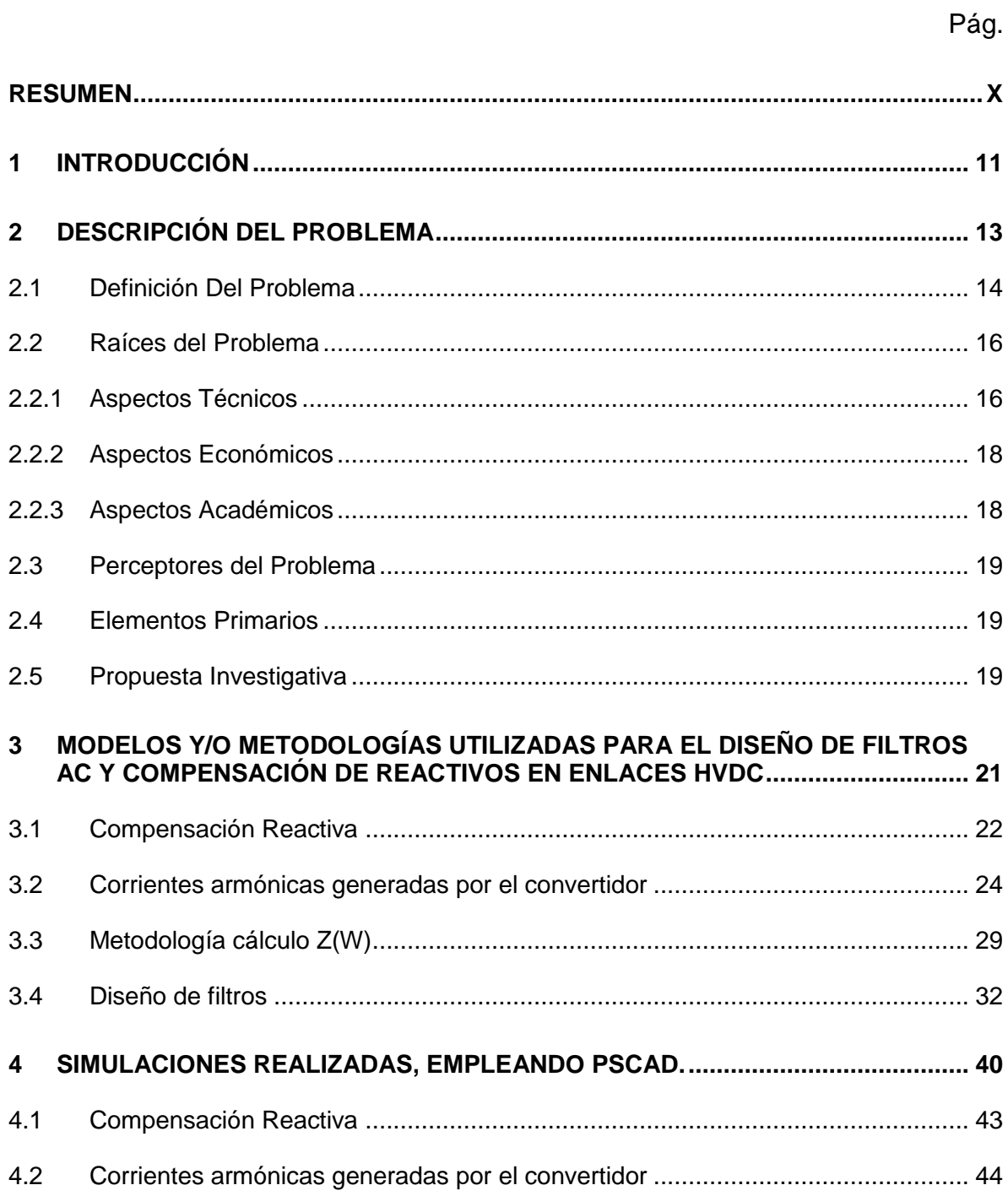

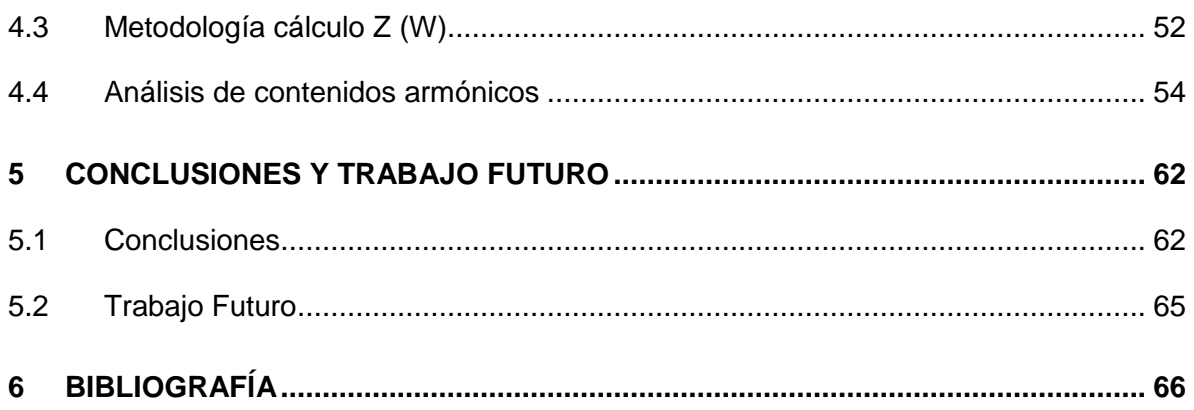

# **LISTA DE TABLAS**

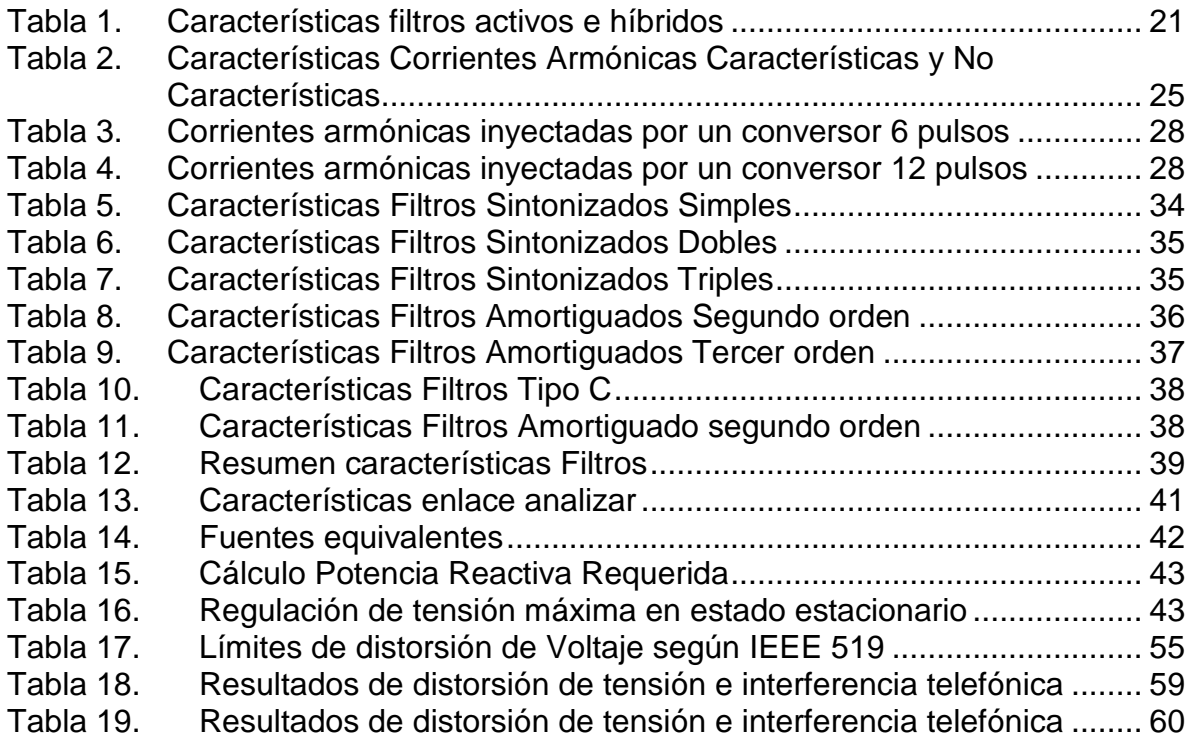

# **LISTA DE FIGURAS**

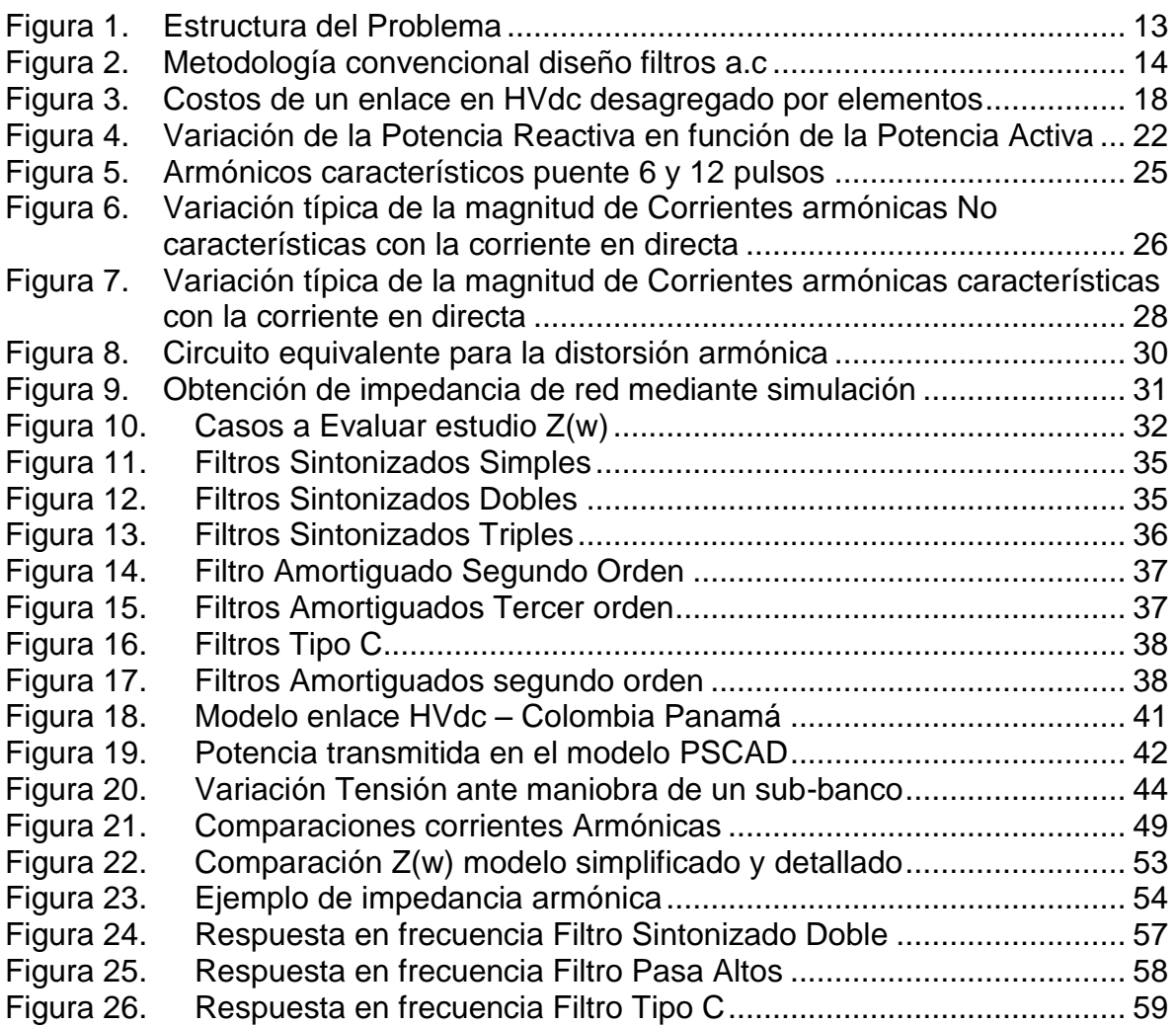

# **LISTA DE ANEXOS**

Anexo A: Contingencias Evaluadas en análisis de impedancia sistema

#### **RESUMEN**

El presente trabajo contiene información sobre un tema de gran interés para el sector eléctrico como es los armónicos producidos por las estaciones conversoras a las redes de alterna que poseen enlaces de corriente directa. La introducción masiva de la electrónica de potencia en los equipos ha hecho que este fenómeno (los armónicos) sea estudiado y analizado en todos los niveles de tensión, con el objetivo de mantener una calidad aceptable en el suministro de energía eléctrica. El presente trabajo se desarrolla en cinco capítulos; para el cumplimiento de los objetivos se comenzó con una búsqueda minuciosa de toda la información concerniente sobre al tema del diseño de filtros en ac en enlaces HVdc, indicando sus generalidades, características, ventajas y desventajas.

Se usó el software mundialmente reconocido (PSCAD (Power system CAD<sup>1</sup>)) para modelar un enlace HVdc y poder evaluar los armónicos debido a la presencia de elementos no lineales como las estaciones conversoras haciendo especial énfasis al proceso de diseño de los filtros. Con esto se consigue básicamente obtener un resultado más fiel a la realidad a la hora de diseñar los filtros de ac y la compensación capacitiva, por ende se podrían disminuir los costos por la especificación de equipos y mitigar riesgos asociados con la especificación inapropiada de los filtros con las metodologías convencionales.

El cuarto capítulo condensa los resultados obtenidos en los análisis de armónicos realizados, y por último, en el capítulo 5 se presentan las conclusiones y recomendaciones.

#### **PALABRAS CLAVES: SISTEMAS HVdc; SISTEMAS DE POTENCIA, PSCAD.**

<u>.</u>

<sup>1</sup> PSCAD: programa de simulación digital de sistemas de potencia multipropósito, puede ser utilizado en cualquier escenario de estudio, en especial en sistemas de potencia con sistemas HVdc Diseñado, configurado y programado por Manitoba HVdc Research Centre, empresa canadiense.

#### **1 INTRODUCCIÓN**

Los avances en las tecnologías de transmisión permiten tener un sistema eléctrico de potencia más robusto, optimizando su expansión, su operación y aumentando considerablemente su confiabilidad. La tecnología HVdc (implementada desde el año 1954- Enlace Gotland) puede ser implementada cuando no es posible coordinar el control de frecuencia de dos sistemas (sistemas asincrónicos), la distancia a transmitir supera la distancia crítica (500-700km) donde el uso de tecnología HVdc es más económica que HVac, o cuando las líneas aéreas no son aceptadas y es necesario usar cables subterráneos o submarinos de considerable longitud. La alta capacidad de control sobre las variables de los sistemas eléctricos que otorgan los sistemas HVdc hace que sea muy extendida su instalación en los sistemas de transporte que requieren condiciones especiales como las descritas anteriormente.

La tecnología clásica de HVdc está basada en conversores de conmutación natural, usando tiristores como elemento de rectificación e inversión (la mayoría de las instalaciones de HVdc en el mundo usan ésta tecnología). Al instalar una estación conversora HVdc en un sistema ac, la forma en que puede afectar a la calidad del suministro eléctrico en ese sistema es siempre un problema importante [\[4\].](#page-65-0)

Las estaciones convertidoras utilizadas en un sistema HVdc clásico están compuestas por grupos convertidores de 6 o 12 pulsos, este último conformado mediante la conexión serie de dos puentes trifásicos de 6 pulsos, alimentados por dos fuentes trifásicas desfasadas en 30° eléctricos. La operación de cada uno de los puentes trifásicos genera corrientes armónicas (números enteros de la frecuencia básica o fundamental) que son inyectadas hacia las redes ac, para un grupo de 12 pulsos las corrientes armónicas características generadas resultan de orden12 k ±1, con k un número entero positivo cualquiera.

Lo anterior hace necesario colocar filtros para adecuar la forma de onda a la salida en los convertidores, ya que la corriente armónica puede ocasionar niveles inaceptables de distorsión armónica en la tensión del sistema [\[4\],](#page-65-0) lo que puede ocasionar problemas para los equipos y/o dispositivos de la subestación. Otras razones de la necesidad del uso de los filtros es que reduce la interferencia con las líneas telefónicas, y proporcionan soporte de potencia reactiva ya que las estaciones de conmutación natural consumen potencia reactiva (independientemente de si trabajan como rectificador o inversor) y ésta es generada en parte por los filtros de ac, en caso de no ser suficiente, se agregan bancos de capacitores [\[7\].](#page-65-1) El controlar los armónicos reduce el riesgo de problemas en forma de perturbaciones, errores de medición y el mal funcionamiento de la protección del relé. También extiende la vida útil de los equipos conectados.

## **2 DESCRIPCIÓN DEL PROBLEMA**

Para empezar, es necesario describir la metodología que llevó a realizar esta propuesta investigativa, teniendo presente que el problema posee unas raíces (causas) tanto técnicas como económicas, académicas, etc, esto produce determinar los alcances de la investigación, así como la identificación de las posibles fuentes que servirán de insumo a la propuesta investigativa y a los agentes perceptores de los resultados de la misma. Lo anterior puede ser evidenciado en la [Figura 1.](#page-12-0)

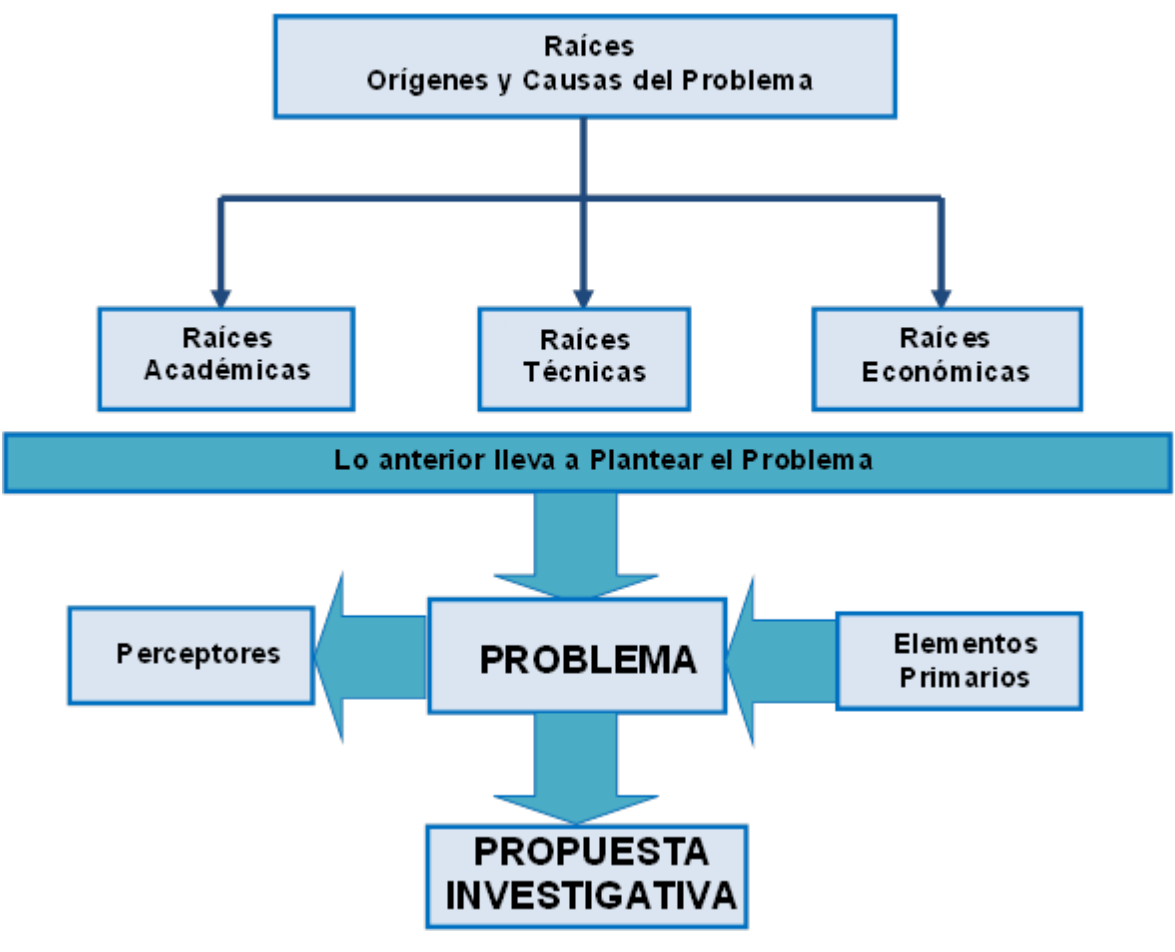

<span id="page-12-0"></span>**Figura 1. Estructura del Problema**

#### <span id="page-13-1"></span>**2.1 Definición Del Problema**

En la siguiente figura se puede observar la representación general de la metodología convencional que se usa como referencia para realizar el diseño de los filtros de ac para sistemas HVdc, es claro que el diseño de filtros de ca y la evaluación del desempeño se realizan en varias etapas.

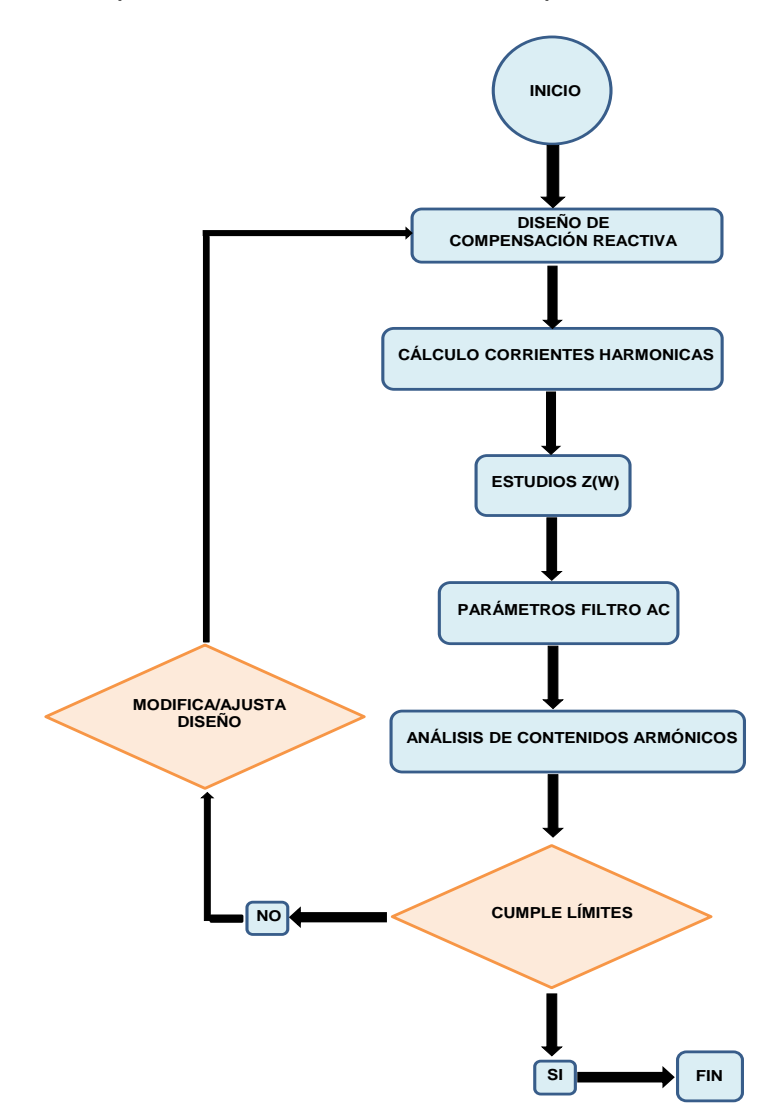

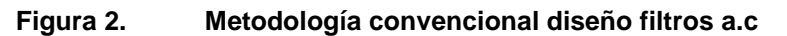

<span id="page-13-0"></span>Cada etapa presenta particularidades en la metodología que puede ser interpretado y/o ejecutado en diferentes formas por los distintos fabricantes. Normalmente, durante las especificaciones técnicas de los filtros existen responsabilidades tanto de parte del cliente como del contratista [\[4\].](#page-65-0) La información durante la etapa de la metodología posee grandes impactos en el diseño del filtro debido a que un diseño sobre-dimensionado llevaría a tener filtros más caros pero un diseño sub-dimensionado llevaría a tener bajos rendimientos o problemas en la red.

El cliente debe definir los límites de la impedancia de la red de ac, los límites de distorsión, y parámetros a tener en cuenta en el diseño del filtro. El contratista con base a la información anterior tiene la responsabilidad de probar a satisfacción del cliente que el diseño del filtro cumple con todos los requerimientos pedidos [\[4\].](#page-65-0)

Esto implica que en la fase de licitación, los candidatos contratistas tendrán que hacer extensos estudios de impedancia del sistema de ac para garantizar que se cumpla el límite máximo de distorsión de tensión permitido en el punto de conexión. Estos análisis son caros y difíciles de conseguir en un corto periodo de licitación; es por esto que se recomienda que estos estudios deban llevarse a cabo durante el período más largo que suele estar disponible antes de la emisión de la técnica especificación.

En síntesis, mientras que el contratista tenga que asumir aspectos, habrá un impacto final en el precio. Por lo general el cliente puede proveer información de la red de ac como niveles de cortocircuito, expansiones futuras pero no un estudio detallado de la impedancia armónica del sistema [\[4\].](#page-65-0)

Debido a todo lo anterior, el alcance que tiene el proyecto en cuanto a lo teórico y simulación, será la presentación de un informe técnico donde se presentarán los respectivos aspectos a tener en cuenta para el diseño de los filtros de ca de un enlace en HVdc, posteriormente se evaluara mediante PSCAD, el comportamiento de interacción armónica resultante entre la red de ac y la de dc con el propósito de dimensionar el diseño de los filtros de ac según los requerimientos reales de las mismas.

#### **2.2 Raíces del Problema**

Las raíces principales del problema se dividen en tres ámbitos, económicas, técnicas y académicas; lo anterior es descrito a continuación:

#### **2.2.1 Aspectos Técnicos**

En general, cualquier tipo de carga no lineal conectada a un sistema eléctrico causará distorsión armónica (armónicos) y un sistema HVdc al trabajar con electrónica de potencia (Tiristores, GTO, IGBT) implica que hay rectificación de la onda senoidal de 60 Hz y se produzcan armónicos en la red; las estaciones conversoras (rectificador e inversor) producirán un gran número de armónicos los cuales son inyectados tanto al lado de ac como de dc, es por esta razón que se cuentan con filtros a ambos lados de los convertidores (filtros ac y dc). El efecto de los armónicos inyectados a la red puede agravarse en caso de presentarse condiciones de resonancia que causan altos niveles de distorsión en las corrientes y voltajes de armónicos cuando la resonancia ocurre a la frecuencia del armónico asociado con la carga no lineal.

La implementación de un modelo de una interconexión eléctrica entre sistemas de alterna con enlaces HVdc permite analizar e interpretar resultados más fieles a los esperados en la operación de manera que se puedan especificar los filtros con valores esperados lo más próximos a la realidad posible con el fin de mitigar el riesgo de especificar características no adecuadas que conlleven por ejemplo a la sobrecarga de los filtros durante la operación. La modelación detallada permite obtener con el diseño resultante una reducción o aumento de costos a la hora del diseño de equipos a comparación de la metodología tradicional. Este tipo de metodología ya ha comenzado a aplicarse en proyectos como el HVdc de Rio Madeira en Brasil teniendo en cuenta las experiencias operativas desafortunadas que se tuvieron en el pasado con el diseño de los filtros de ac del proyecto de HVdc Ibiuna-Itaipú.

Un modelo es la mejor manera que se tiene para evaluar o diagnosticar determinados eventos y/o fenómenos eléctricos, de esta manera y con los

resultados a obtener se podría aportar al estado del arte del desarrollo en torno a los filtros en los enlaces HVdc, permitiendo tanto a las empresas como a los fabricantes poder aplicar las ventajas de este modelo.

El uso simultáneo de dispositivos capacitivos e inductivos en las redes de distribución produce resonancia paralela o en serie, lo que se traduce en valores de impedancia muy altos o muy bajos, respectivamente. Las variaciones en la impedancia modifican la corriente y la tensión en la red de distribución.

Existen dos impedancias que deben ser tenidas en cuenta con el propósito de diseñar los circuitos de filtrado, la impedancia de red y la impedancia del filtro. La impedancia de red puede ser obtenida mediante simulación o mediante métodos analíticos y esta no puede ser representada por un valor fijo o constant[e\[4\].](#page-65-0)

Los circuitos de filtrado para corriente alterna son los encargados de reducir los efectos de los armónicos provenientes de las válvulas conversoras sobre la red de alterna, igualmente suministran la potencia reactiva necesaria para el proceso de conversión. El objetivo de reducir los armónicos se sustenta en evitar distorsiones de voltaje perjudiciales en los equipos de la red de corriente alterna y en prevenir interferencia telefónica en las líneas aéreas de esta misma red; es decir, se busca minimizar los diferentes problemas en la red que podrían causar los armónicos como son: el mal funcionamiento de los equipos (llegando al caso extremo del deterioro de estos), y resonancia con en el sistema. Por otra parte, el suministro de potencia reactiva obedece a la necesidad de satisfacer las propias demandas de la conversión de corrientes sin constituir una carga extra para el sistema de potencia.

Estos filtros están conectados por lo general en paralelo, están construidos con resistencias, capacitancias e inductancias y son diseñados para tener la impedancia necesaria a frecuencias especificadas.

17

# **2.2.2 Aspectos Económicos**

A continuación se puede percibir los costos de un enlace en HVdc desagregado por elementos [\[6\]](#page-65-2) (ver [Figura 3\)](#page-17-0):

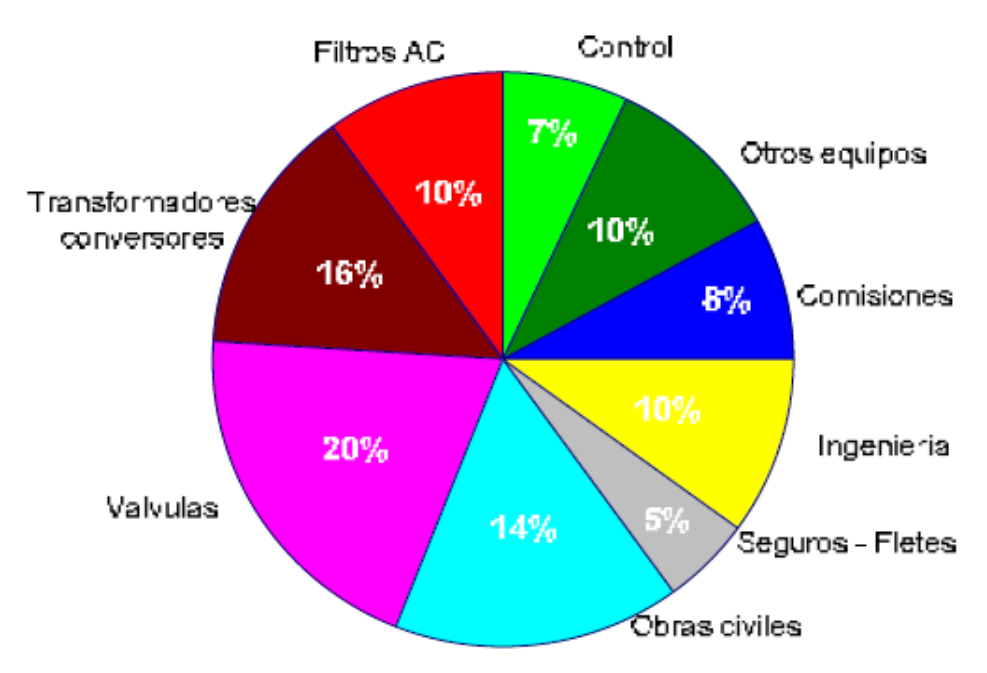

**Figura 3. Costos de un enlace en HVdc desagregado por elementos** 

<span id="page-17-0"></span>El modelo permitirá especificar los filtros de ac para un proyecto HVdc, lo anterior se podría traducir tanto en un costo o beneficio gracias a una mayor información y conocimiento para el tema concerniente al diseño de filtros ac.

# **2.2.3 Aspectos Académicos**

Se espera que el resultado de la propuesta investigativa sirva para aumentar y afianzar los conocimientos en las líneas investigativas de la universidad, en especial el grupo de investigación de T&D de la Universidad Pontificia Bolivariana, algunas de estas líneas investigativas son: tecnologías FACTS, HVdc, calidad de la potencia, transporte masivo utilizando la infraestructura de transporte eléctrico, mercados eléctricos, entre otros.

## **2.3 Perceptores del Problema**

Los perceptores son los individuos que participan en algún proceso o actividad relacionada con el problema. Estos a su vez se clasifican en directos e indirectos. En este caso se tiene:

- *Directos:* Fabricantes de equipos, Empresas de Transporte de Energía.
- *Indirectos:* Academia (Universidades Grupos de Investigación), Consultores.

La academia, y en especial el grupo de investigación, se verá beneficiada en la constante actualización en temas de relacionados con los sistemas HVdc el cual es una línea de investigación. Un mayor conocimiento en esta área le servirá a los grupos de investigación de las universidades para estar más actualizados en el estado del arte de los temas de interés, además de mejorar las oportunidades para formular, y desarrollar proyectos de investigación.

# **2.4 Elementos Primarios**

Los elementos son las herramientas materiales o conceptuales que se tienen a mano para resolver el problema. Estos a su vez se clasifican en primarios y secundarios. En este caso se tiene:

- *Primarios:* Teoría circuitos eléctricos y electrónica de Potencia, Sistemas de Potencia, Transmisión en HVdc, Consignas Operativas.
- *Secundarios:* Herramientas de simulación (PSCAD, DIgSILENT), herramientas computaciones (Visual Basic)

# **2.5 Propuesta Investigativa**

Estudiar e investigar los elementos técnicos relacionados con el diseño de los filtros de ac de los enlaces HVdc y validarlo con un modelo en el programa PSCAD, que produzca unos valores de los filtros acorde a la red de a.c donde van a ser conectados, lo cual se traduce en una conexión óptima de dichos elementos.

Tal como se explicó en numeral [2.1,](#page-13-1) desde el punto de vista técnico, los armónicos producen una serie de efectos negativos que pudiesen afectar la calidad operativa de un sistema eléctrico si estos no son tratados, a continuación se lista un resumen general de los problemas que pueden causar los armónicos:

- > Aumento de pérdidas en redes y en equipos eléctricos.
- Disminución de la vida útil de los equipos.
- $\triangleright$  Pérdida de calidad y de confiabilidad del sistema eléctrico.
- Efectos sobre circuitos de comunicación.

En el sistema de potencia, el impacto de las corrientes armónicas es peor cuando la resonancia con la red amplifica estas corrientes. Igualmente otro problema de los armónicos es que pueden interferir en la operación de relés y mediciones.

La distorsión armónica de tensión puede ocasionar esfuerzos en el aislamiento de equipos, particularmente en condensadores. Cuando los armónicos deforman la tensión en el banco de condensadores, el voltaje pico puede ser lo suficientemente alto como para ocasionar una descarga parcial, o efecto corona, dentro del dieléctrico del condensador. Esto puede producir eventualmente un cortocircuito entre bornes y carcasa y hacer fallar al condensador.

Los armónicos pueden ocasionar también errores de disparo a los tiristores en equipos convertidores, inexactitudes en las mediciones y operaciones indeseadas en los dispositivos de protección. El desempeño de equipos electrónicos como: variadores de velocidad y computadores, pueden verse afectados por los armónicos. Además, las corrientes armónicas que fluyen sobre las líneas de potencia pueden inducir ruido sobre líneas cercanas de comunicación, también pueden producir el disparo de fusibles en bancos de condensadores. Esto ocasiona la pérdida de una fuente de alimentación reactiva al sistema, lo que podría ocasionar problemas adicionales como bajas tensiones.

# **3 MODELOS Y/O METODOLOGÍAS UTILIZADAS PARA EL DISEÑO DE FILTROS AC Y COMPENSACIÓN DE REACTIVOS EN ENLACES HVdc**

Es claro que los armónicos son consecuencia de establecer corriente directa a partir de corriente alterna en el proceso de conversión. Hacia el lado de alterna se establecen corrientes no sinusoidales que se componen de la superposición de corrientes sinusoidales cuya frecuencia es múltiplo de la frecuencia fundamental, según series de Fourier. Estas corrientes armónicas pueden ocasionar serias distorsiones e interferencia telefónica en las redes de alterna, razón por la cual se requiere eliminar, o por lo menos reducir sus magnitudes mediante circuitos de filtrado. Independientemente de la topología del filtro que se vaya a utilizar, estos son ubicados por lo general en las barras de ac de las estaciones conversoras para evitar la excesiva circulación de corrientes armónicas por el sistema.

A manera general la clasificación de los filtros se puede hacer mediante tres grupos: los pasivos, activos e híbridos. Aunque el alcance del trabajo de grado está encaminado hacia diseño de los filtros pasivos igualmente a manera informativa se mencionan las características de los filtros activos e híbridos.

<span id="page-20-0"></span>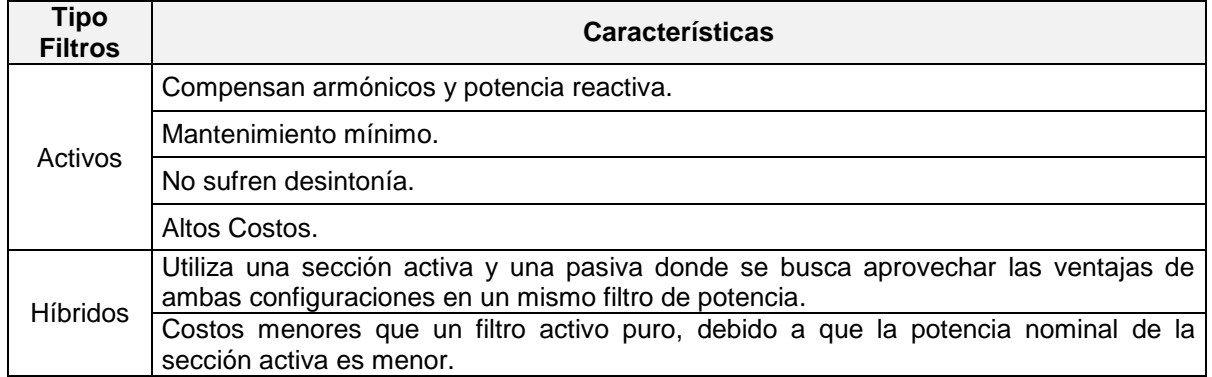

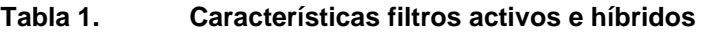

Durante la fase del proceso de los diseños de los filtros de ac, existen varias etapas que deben ser tenidas en cuenta, estas son mencionadas a continuación:

- Compensación de Reactivos.
- Cálculo de las Corrientes Armónicas
- $\triangleright$  Z(w)
- > Diseño Filtros.
- Verificación diseño filtros.

Las etapas mencionas anteriormente, son explicadas a continuación:

#### <span id="page-21-2"></span>**3.1 Compensación Reactiva**

<span id="page-21-1"></span>El consumo de potencia reactiva es función de la potencia transmitida por el enlace de HVdc, esto puede ser visto en la [Figura 4,](#page-21-0) comúnmente una estación HVdc consume una potencia reactiva aproximadamente entre el 50 - 60% de la potencia activa transmitida por el enlace.

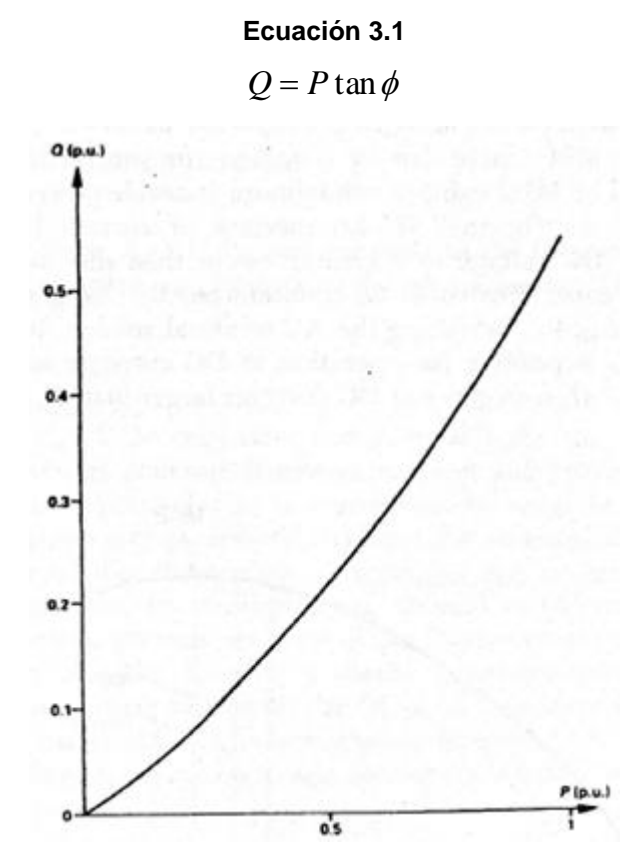

<span id="page-21-0"></span>**Figura 4. Variación de la Potencia Reactiva en función de la Potencia Activa**

De la [Ecuación 3.1](#page-21-1) se desprenden otras dos ecuaciones, ya que el cálculo del tan $\phi$  varia si el conversor es de 6 o 12 pulsos. Dichas expresiones se mencionan a continuación:

#### **Ecuación 3.2**

$$
\tan \phi = \frac{2u + \sin 2\alpha - \sin 2(\alpha + u)}{\cos(2\alpha) - \cos 2(\alpha + u)}
$$
 Para 12 pulses

#### **Ecuación 3.3**

$$
\tan \phi = \frac{2u + \sin 2\alpha - \sin 2(\alpha + u)}{2(\cos(2\alpha) - \cos 2(\alpha + u))} + 0,289 \text{ Para } 6 \text{ pulses}
$$

El caso más conservativ[o\[3\]](#page-65-3) pertenece cuando el diseño de la compensación reactiva se realiza considerando que la estación opera con un factor de potencia cercano uno; esto significa que los bancos de condensadores y filtros entregan el total de potencia reactiva necesaria para la operación de las estaciones y por tanto no existe intercambio con la red ac. Una vez determinados los reactivos necesarios para las estaciones conversoras, se procede a dimensionar los bancos y sub-bancos; la magnitud de estos se define de acuerdo al cambio máximo de tensión permitida en la barra ac, en otras palabras el dV/dQ sobre la barra de ac, típicamente este valor se encuentra entre el 1-3%, el rango de variación de la tensión por el "switcheo" de un banco capacitivo no debe ser muy amplio; lo anterior para evitar problemas de operación en el sistema y en los equipos.

También es importante tener presente en la etapa del diseño de la compensación de reactivos las condiciones de falla en alguno de los sub-bancos de filtros de la estació[n\[3\].](#page-65-3) Este tipo de fallas tiene un fuerte impacto en la operación del enlace y pueden implicar la reducción en la potencia transmitida por el enlace. Para evitar lo anterior se puede considerar un sub-banco de filtros redundante para cubrir la contingencia (n-1) de un sub-banco capacitivo.

#### **3.1.1 Cambio de tensión por conmutación de un sub-banco**

*Metodología tradicional*

Determina el cambio de tensión según [\[4\]](#page-65-0) mediante la expresión

#### **Ecuación 3.4**

$$
\Delta V = \frac{\Delta Q_f}{(S_{SCL} - Q_{f0})} * V_0
$$

En donde:

- $\triangle V =$  Cambio de tensión ac (p.u).
- $\Delta Q_f$  = Potencia reactiva inyectada a la barra ac (Mvar).
- $\bullet$   $Q_{f0}$  = Potencia reactiva total inyectada a la barra ac, incluida la potencia reactiva a ser conmutada (Mvar).
- $S_{SCL}$  = Nivel de cortocircuito en la barra de ac.
- *Modelo Detallado:*

Determina el cambio de tensión mediante simulaciones, teniendo en cuenta el dV/dQ sobre el nodo de interés, en este punto se realiza un automatismo mediante el lenguaje de programación DPL en el DigSILENT en donde según la barra de análisis, se realizan n flujos variando la potencia reactiva inyectada por los filtros y cuyo resultado es una matriz donde se obtiene una curva tensión vs potencia reactiva. Dicha matriz es llevada a un archivo de Excel que contiene una macro en donde según el porcentaje de variación deseado por el usuario, determina el tamaño de los sub-bancos a ser instalados en la barra de ac.

El código del programa diseñado para efectuar las simulaciones, se encuentra en la carpeta DPL del CD room que se adjunta a la copia impresa junto a la macro realizada para el análisis de la variación de tensión.

#### **3.2 Corrientes armónicas generadas por el convertidor**

Conocer las corrientes armónicas es una etapa importante para determinar el desempeño del sistema de filtros ac. Estas corrientes armónicas a su vez pueden ser agrupadas en corrientes armónicas características y no características, y sus características pueden ser observadas en la [Tabla 2.](#page-24-0)

<span id="page-24-0"></span>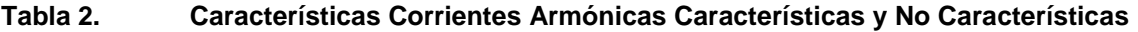

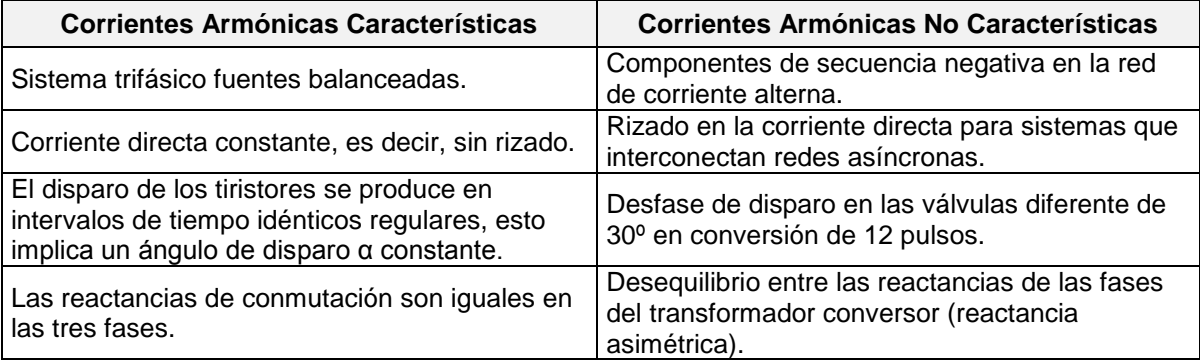

## **3.2.1 Amónicos característicos**

En la siguiente figura se pueden observar un espectro de corrientes armónicas características tanto para un puente de 6 como de 12 pulsos.

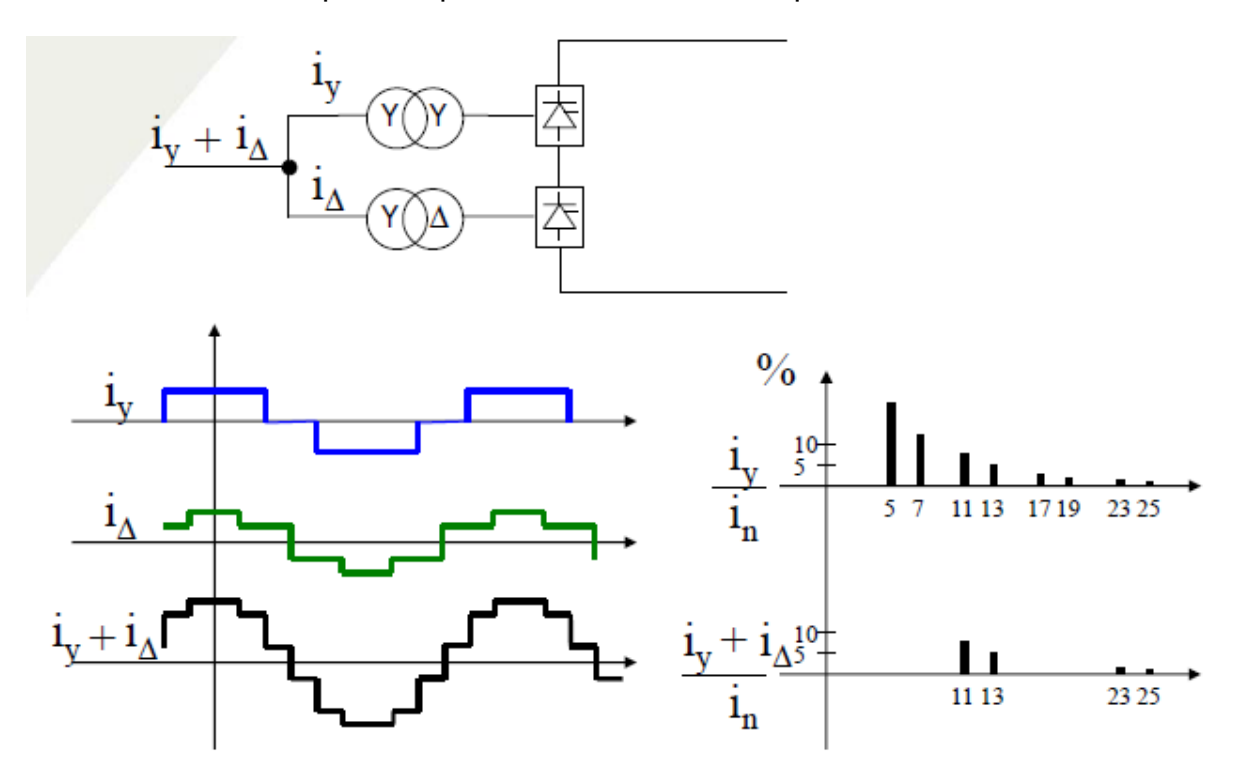

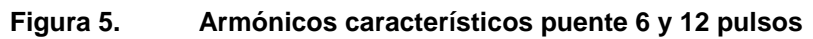

<span id="page-24-1"></span>De la figura anterior, se observa que al aumentar el orden, la amplitud de los armónicos característicos disminuye rápidamente. Por esta razón generalmente en aplicaciones HVdc se implementan filtros sintonizados para los primeros armónicos, y un filtro pasa altos para los demás. Igualmente para los armónicos de

bajo orden (n=3), se instalan filtros para evitar efectos de resonancia producto de corrientes armónicas no características.

#### <span id="page-25-1"></span>**3.2.2 Amónicos no característicos y Resonancia**

Como se mencionó anteriormente durante la operación de un enlace HVdc se pueden presentar armónicos no característicos, que son originados por alguna condición de funcionamiento anómala tanto en la red o en el enlace, en la [Figura 6](#page-25-0) se puede observar una variación típica de las corrientes armónicas no características conforme a la variación de corriente del enlace [\[10\].](#page-65-4)

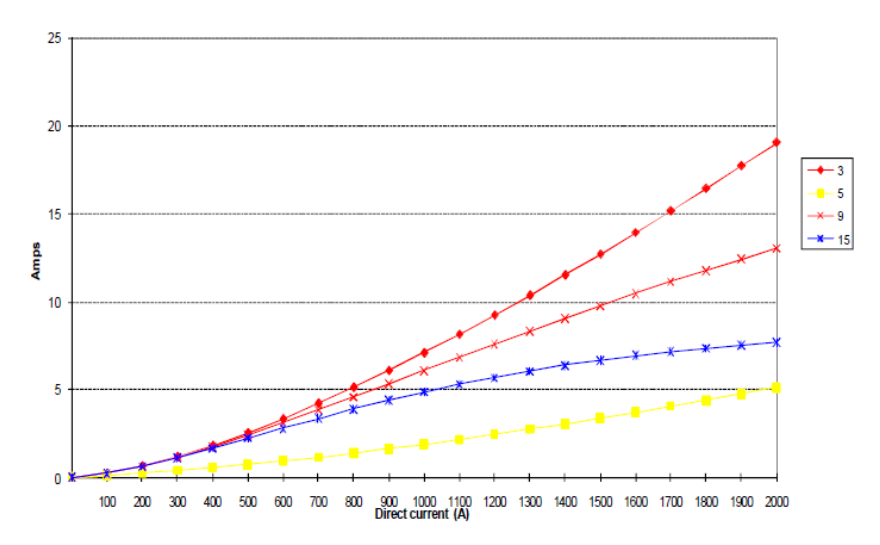

# <span id="page-25-0"></span>**Figura 6. Variación típica de la magnitud de Corrientes armónicas No características con la corriente en directa**

La presencia de armónicos no-característicos pueden implicar el uso de filtros para un armónico de menor orden al calculado con los característicos. Para determinar la necesidad de algún filtro para armónicos de bajo orden es necesario establecer si hay resonancia paralelo entre la red y el filtro. Una resonancia en paralelo puede ocurrir entre la impedancia equivalente de la red de corriente alterna (básicamente inductiva), y la de los filtros pasivos (capacitiva, por debajo de la frecuencia de resonancia). En este caso, si la frecuencia de resonancia es lo suficientemente cerca de cualquiera de los armónicos de corriente producidos por el convertidor HVdc, sobretensiones armónicas son causadas, estas tensiones elevadas pueden deteriorar o destruir los elementos del sistema.

La frecuencia de resonancia está dada por la frecuencia fundamental, la potencia de corto circuito en MVA del sistema y la potencia en MVA del banco de condensadores.

La ecuación que determina la armónica a la que se presenta resonancia en paralelo, es la siguiente:

#### **Ecuación 3.5**

$$
frp = f \sqrt{\frac{MVA_{SC}}{MVAr_{Cap}}}
$$

En donde:

- frp = Armónica a la que se presenta resonancia en paralelo.
- $\bullet$  f = Frecuencia Fundamental.
- $\bullet$  MVA<sub>SC</sub> = MVA de corto circuito del sistema en el punto de instalación del banco de capacitores.
- $\bullet$  MVAR<sub>CAP</sub> = MVAR nominales del banco de capacitores.
- *Metodología tradicional*

Realiza el cálculo de las corrientes armónicas a través de las expresiones disponibles en la literatura [\[4\],](#page-65-0) con base a las características del sistema de transmisión HVdc particular en estudio. Este cálculo de las corrientes armónicas para efectos de determinar el desempeño de los filtros se realiza para todo el rango de potencia del enlace [\[3\]\[4\].](#page-65-3)

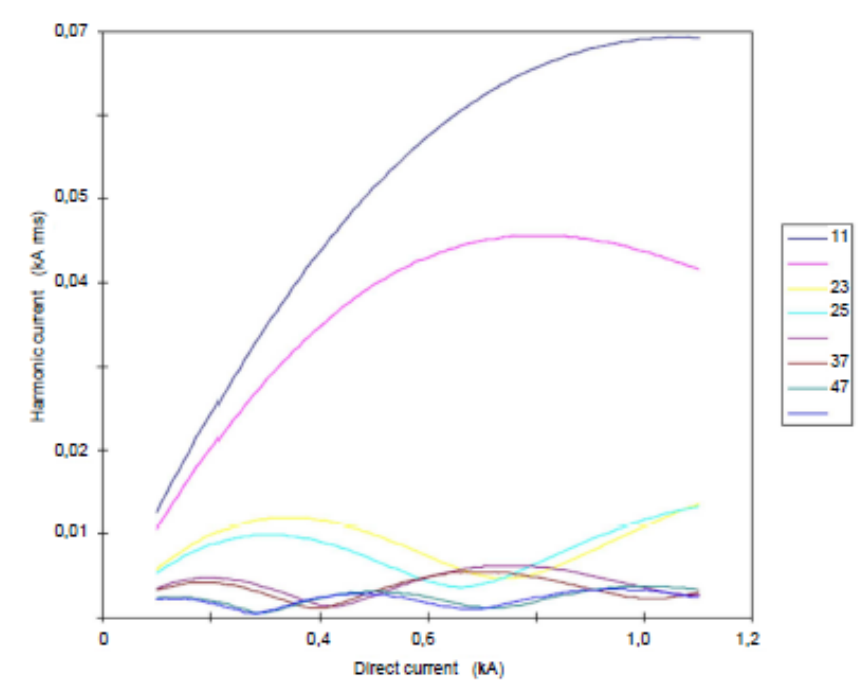

<span id="page-27-2"></span>**Figura 7. Variación típica de la magnitud de Corrientes armónicas características con la corriente en directa** 

De la figura anterior, se observa que para las corrientes armónicas dominantes 11/13 el comportamiento tiende a ser creciente. Sin embargo, para las armónicas de mayor orden se presenta un comportamiento cíclico donde la magnitud no aumenta de forma unidireccional con la potencia dc. Esto implica que la magnitud máxima de cada corriente armónica característica se alcanza para distintos puntos de operación del enlace [\[3\].](#page-65-3)

Igualmente, se puede dar la posibilidad en donde en vez de simulación se utilizan valores típicos del contenido armónico en la inyección de corrientes armónicas del convertidor para configuración de 6 o 12 pulsos:

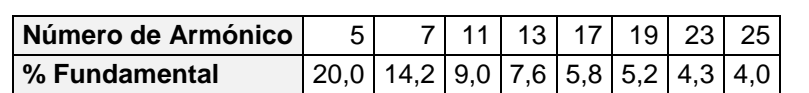

<span id="page-27-0"></span>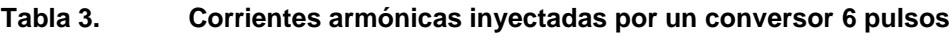

<span id="page-27-1"></span>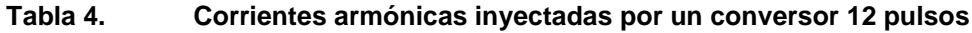

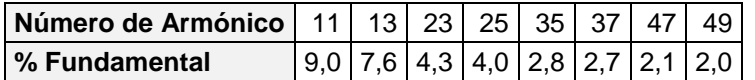

#### *Modelo Detallado:*

Determina las corrientes, extrayendo las componentes armónicas de la onda de corriente, en este punto el software empleado es el PSCAD y para descomponer las componentes armónicas de la onda de corriente se utiliza un "Data Merge".

Con base a este se determina la distorsión armónica, que como se verá más adelante esta depende de las corrientes armónicas y de la impedancia que resulta de la red de corriente alterna en paralelo con los filtros.

## <span id="page-28-0"></span>**3.3 Metodología cálculo Z(W)**

La metodología de Barrido en Frecuencia, es una etapa necesaria y determinante para realizar un estudio de armónicos a un sistema eléctrico. El desarrollo de un barrido en frecuencia es básicamente un diagrama de Bode de la impedancia del sistema en el punto de inyección de armónicos, es decir, un grafica de impedancias vs frecuencia.

La importancia de realizar el barrido de frecuencia radica en que las distorsiones de voltaje dependen de las corrientes armónicas y de la impedancia que resulta de la red de corriente alterna en paralelo con la de los filtros. La impedancia de red puede ser obtenida mediante simulación o mediante métodos analíticos [\[8\];](#page-65-5) la simulación implica tener un buen conocimiento de la red, las condiciones operativas, restricciones, contingencias críticas, etc, por lo cual se hace necesario hacer un barrido de la z del sistema en función de la frecuencia ante varios escenarios [\[8\]](#page-65-5) [\[9\].](#page-65-6)

Dado que las compensaciones en alta tensión normalmente se conectan en Y aislada (para evitar problemas asociados a fenómenos que involucran la secuencia a cero), se calcula la impedancia se secuencia positiva de la red. Para obtener la impedancia armónica de una red se requiere considerar la topología detallada de la misma.

La impedancia de red no es un valor fijo y este depende de condiciones como: topología, condiciones de demanda, condiciones de generación, etc.

La entrada de armónicos en una red de sistema de potencia provoca interacciones en los componentes conectados en el mismo. Los armónicos pueden causar sobrecargas en los filtros, esto puede evitarse diseñando adecuadamente los filtros de forma tal que se cubran las variaciones en la impedancia del filtro y de la red.

Como se expresó anteriormente, las distorsiones de voltaje dependen de las corrientes armónicas y de la impedancia que resulta de la red de corriente alterna en paralelo con los filtros; ya se han determinado las magnitudes de las corrientes armónicas, así que se pretende dar una idea general del cálculo de la impedancia mencionada.

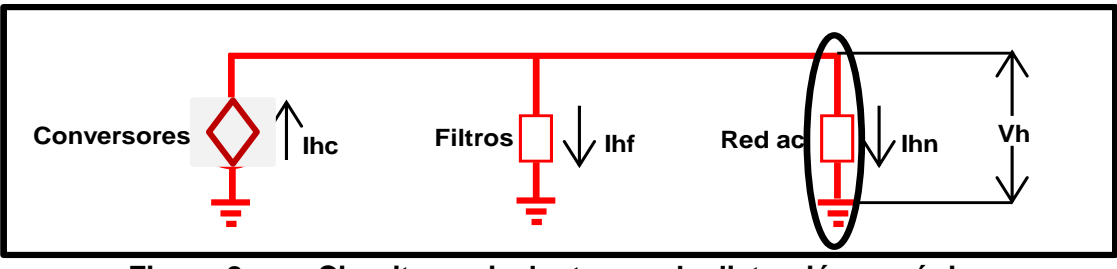

**Figura 8. Circuito equivalente para la distorsión armónica** 

<span id="page-29-0"></span>Mientras que la impedancia del filtro puede ser determinada, la impedancia armónica de la red de ac no es un valor único y esta puede variar sustancialmente debido a las condiciones operativas de la red (salida de líneas, demanda, generación).

**Ecuación 3.6**

$$
I_{\text{Filtro}} = \frac{Zred}{Z_{\text{Filro}} + Z_{\text{red}}} \text{I}hc
$$

#### **Ecuación 3.7**

$$
V_h = \frac{I h c}{Y_{Filtro} + Y_{red}}
$$

Distorsiones preexistentes originadas desde la red de ca deben ser añadidas a la distorsión de voltaje causada por las corrientes armónicas inyectadas por los convertidores. El límite de distorsión armónica varía en cada red, acorde al nivel de tensión manejado.

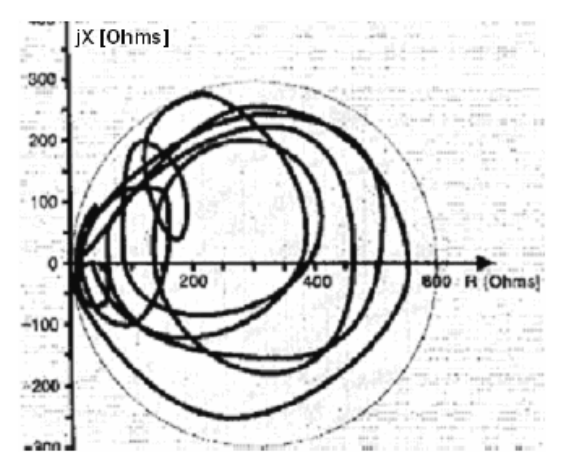

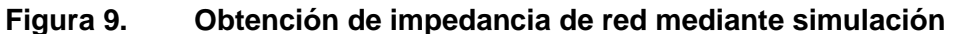

<span id="page-30-0"></span>Los principales requisitos para la especificación de rendimiento del filtro dependen generalmente de la distorsión de la tensión admisible, siendo esta una cantidad medible directamente en el punto de conexión. La intención es que, al limitar la distorsión de la tensión, se asegure la calidad del servicio para el sistema.

## *Metodología tradicional*

Realiza simplificaciones para obtener la impedancia en función de la frecuencia. Cuando no hay más información disponible acerca de la red de ac, las fronteras se determinan con el mínimo y la impedancia de cortocircuito máxima del sistema. Un enfoque simplificado que se ha utilizado con frecuencia define las impedancias máximos y mínimos de la siguiente manera:

#### **Ecuación 3.8**

$$
Z \max = Z \max sc * n
$$
  

$$
Z \min = Z \min sc * \sqrt{n}
$$

En donde:

- *Z* max *sc*= la impedancia máxima de cortocircuito.
- *Z* min *sc*= la impedancia mínima de cortocircuito.

Sin embargo se debe tener en cuenta que con la simplificación anterior, es muy probable que el diagrama circular no corresponda a las características reales del sistema.

Como se dijo anteriormente la impedancia armónica de la red de ac no es un valor único y esta puede variar sustancialmente debido a diferentes condiciones operativas, entonces la cantidad de casos a evaluar para hallar la variación de la impedancia en función de la frecuencia, será:

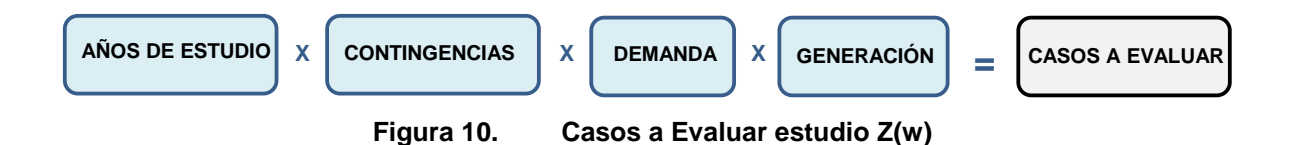

<span id="page-31-0"></span>Teniendo en cuenta lo expresado anteriormente, se hace necesario realizar un automatismo, a fin de evaluar y obtener el análisis de la variación de la impedancia en función de la frecuencia para los estudios de armónicos.

## *Modelo Detallado:*

Dado que cada condición del sistema (ver numeral [3.3\)](#page-28-0) posee un valor determinado de la impedancia en función de la frecuencia se realiza un automatismo mediante el lenguaje de programación DPL en el DigSILENT en donde según la barra de interés y para cada condición del sistema se ejecuta el flujo armónico con el objetivo de obtener el barrido de frecuencia con base a las diferentes condiciones que se encuentre el sistema. Posteriormente y mediante un archivo de Excel que contiene una macro se evalúa posible resonancias a la frecuencia de los amónicos característicos.

El código del programa diseñado para efectuar las simulaciones, se encuentra en la carpeta DPL del CD room que se adjunta a la copia impresa.

## **3.4 Diseño de filtros**

El criterio ideal para el diseño de los filtros corresponde a eliminar todos los efectos perjudiciales causados por la distorsión en la forma de onda de tensión, incluyendo interferencia telefónica que resulta ser la más difícil de eliminar. Sin embargo este criterio ideal resulta poco realista por razones técnicas y económicas [4]. Un método práctico para el diseño de los filtros consiste en reducir

a un nivel aceptable la distorsión armónica de tensión. Para sistemas de transmisión HVdc se recomienda definir el criterio de diseño para los filtros ac en términos de distorsión de tensión individual (HDV) y total (THDV).

En términos de interferencia telefónica es importante definir un límite que garantice el correcto funcionamiento de las instalaciones de comunicación ubicadas en la cercanía de la línea de transmisión HVdc. Por esta razón el criterio de diseño debe incorporar un valor límites para los índices THFF o TIF, que debe ser cumplido por el diseño de los filtros ac.

## <span id="page-32-0"></span>**3.4.1 Desviación relativa de frecuencia**

La desviación de frecuencia del ajuste del filtro respecto de la frecuencia de resonancia se cuantifica a través del factor δ conocido factor de desintonización o bien desviación relativa de frecuencia.

La ecuación que determina la desviación relativa de frecuencia, es la siguiente:

#### **Ecuación 3.9**

$$
\delta = \frac{\Delta f}{f_n} + \frac{1}{2} \left( \frac{\Delta L}{L_n} + \frac{\Delta C}{C_n} \right)
$$

En donde:

*L*

 $\triangleright$   $\delta$  = Desviación relativa de frecuencia.

 $\triangleright$   $\Delta f =$  Desviación frecuencia.

 $\triangleright$  f<sub>n</sub> = Frecuencia Nominal sistema.

$$
\triangleright \quad \frac{\Delta L}{L_n} = \text{Desviación relativa de la inductancia.}
$$

$$
\geq \frac{\Delta C}{C_n} = \text{Desviación relativa de la capacitancia.}
$$

La desviación relativa de frecuencia debe ser tenida en cuenta en los diseños de los filtros sintonizados.

## **3.4.2 Selección de los tipos de filtros**

La manera tradicional para calcular los parámetros de ac filtros se basa en el principio de que la impedancia Z de filtros es cero en el punto sintonizado. Este método se puede aplicar a calcular filtros individuales sintonizados, filtros dobles sintonizados, filtros triples sintonizado[s\[2\].](#page-65-7)

Existen diferentes tipos de configuraciones de los circuitos de filtrado para corriente alterna, que deben ser seleccionados para un sistema HVdc según los niveles de distorsiones armónicas y según los parámetros de la red de ac. Las configuraciones reciben el nombre que mejor describe su comportamiento ante la frecuencia, y por lo general, estos pueden ser principalmente filtros sintonizados, amortiguados y "orden" de los filtros [\[4\].](#page-65-0) Estos filtros están formados por elementos pasivos (condensadores, bobinas, pararrayos) cuyas dimensiones y valores nominales se ajustan en función de las características de la conexión.

En lo referente al tema de los filtros pasivos, es importante empezar mencionando que estos a su vez se pueden agrupar en dos tipos, los filtros pasivos serie (usando una alta impedancia en serie para bloquear su paso) y los filtros pasivos paralelos o shunt (proveen una baja impedancia donde la mayoría de las corrientes armónicas son desviadas). El filtro paralelo presenta mayores ventajas que el filtro serie debido a que: es más económico, sólo transporta las corrientes armónicas para las que fue sintonizado y proporciona una parte de la potencia reactiva al sistema; mientras que el filtro serie debe soportar plena corriente en estado estable, corrientes de cortocircuito, voltaje pleno de la red y sobretensiones. El hecho que esté en serie conlleva un factor de pérdidas en estos equipos, a favor de los shunt, que sólo conducen a tierra las corrientes armónicas para las cuales fueron diseñados.

#### **3.4.2.1 Filtros Sintonizados**

Estos filtros eliminan un armónico determinado, se conforman por un banco de condensadores conectado en serie con un inductor. Se caracterizan por tener un factor de calidad (Q) relativamente alto.

<span id="page-33-0"></span>

| <b>Ventajas</b>                     | <b>Desventajas</b>                                                         |
|-------------------------------------|----------------------------------------------------------------------------|
| Conexión simple (elementos L yC).   | Si se desean atenuar varias frecuencias, son<br>necesarios varios filtros. |
| Atenuación Óptima para un armónico. | Susceptible a desintonia.                                                  |

**Tabla 5. Características Filtros Sintonizados Simples**

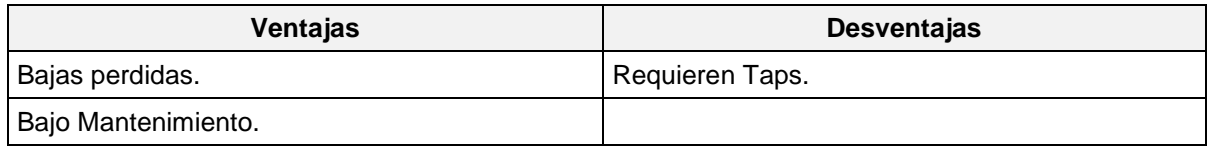

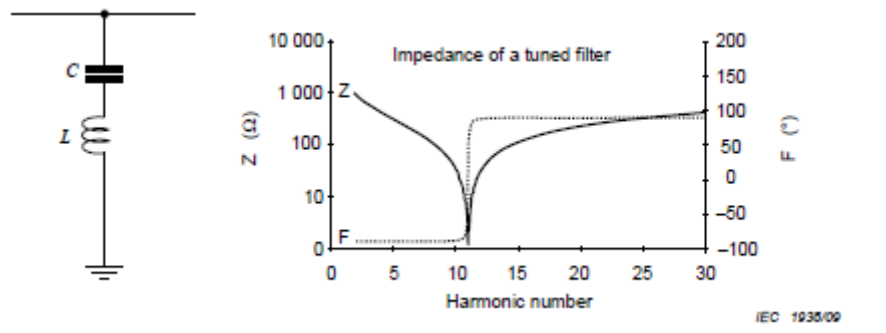

**Figura 11. Filtros Sintonizados Simples**

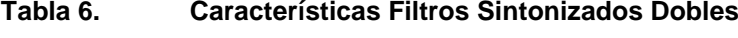

<span id="page-34-2"></span><span id="page-34-0"></span>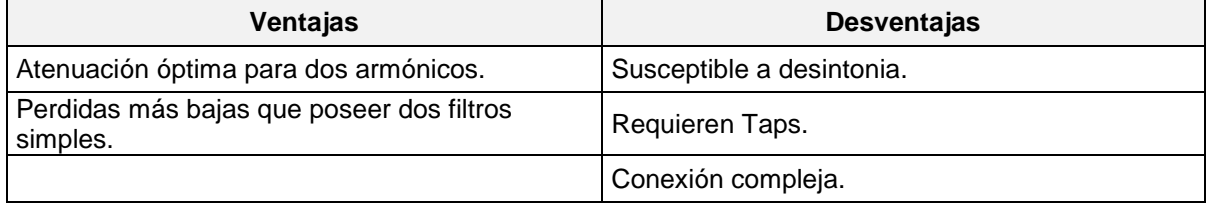

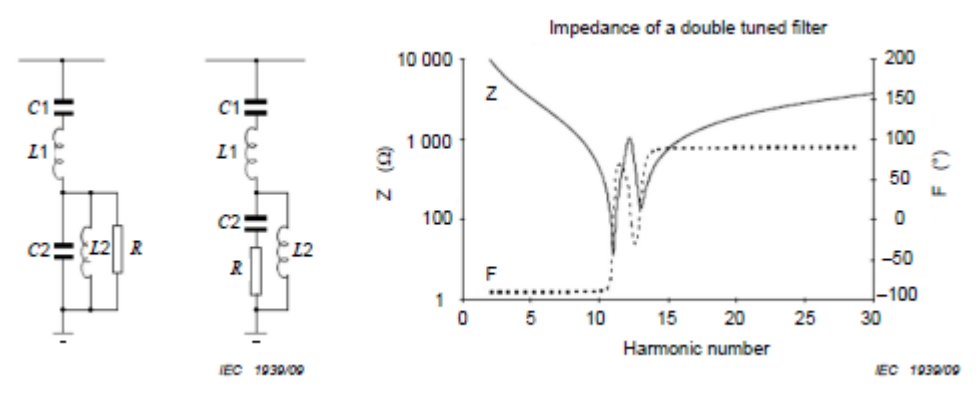

**Figura 12. Filtros Sintonizados Dobles**

| ٠<br>- 1<br>۰.<br>. .<br>× |  |
|----------------------------|--|
|----------------------------|--|

**Tabla 7. Características Filtros Sintonizados Triples**

<span id="page-34-3"></span><span id="page-34-1"></span>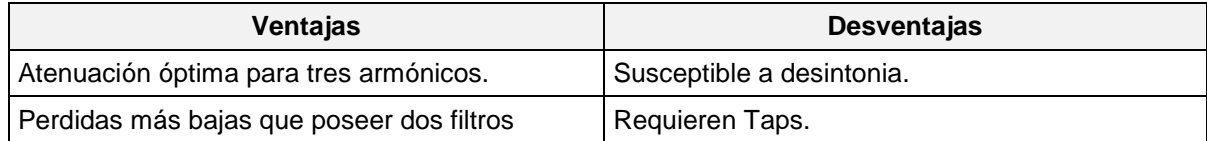

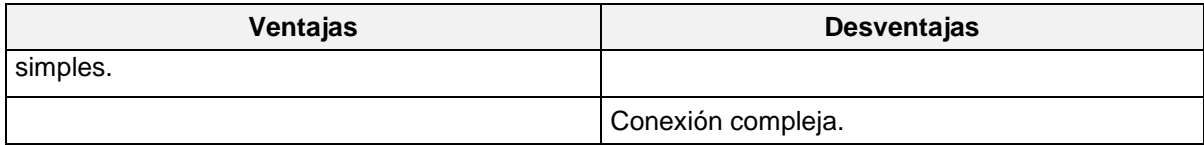

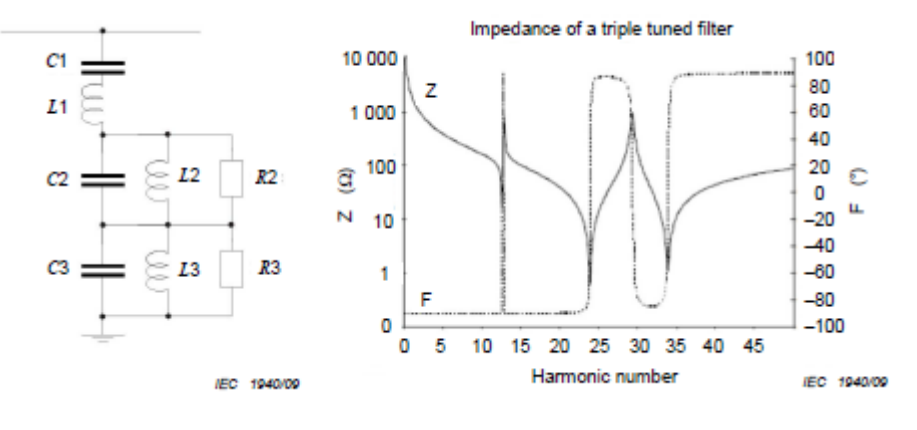

**Figura 13. Filtros Sintonizados Triples**

## <span id="page-35-1"></span>**3.4.2.2 Filtros Amortiguados**

Estos son filtros diseñados para atenuar más de una armónica. Los filtros amortiguados siempre incluyen una resistencia en paralelo con el inductor que produce una característica de amortiguamiento en las frecuencias por encima de la frecuencia de sintonización, gracias a la conexión en paralelo de la resistencia con el reactor, a altas frecuencias se alcanza una impedancia aproximadamente constante, equivalente al valor de dicha resistencia. Estos filtros también se denominan filtros pasa altos. Son utilizados para eliminar un amplio rango de frecuencias, y se emplean cuando los armónicos no tienen frecuencia fija.

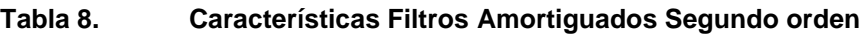

<span id="page-35-0"></span>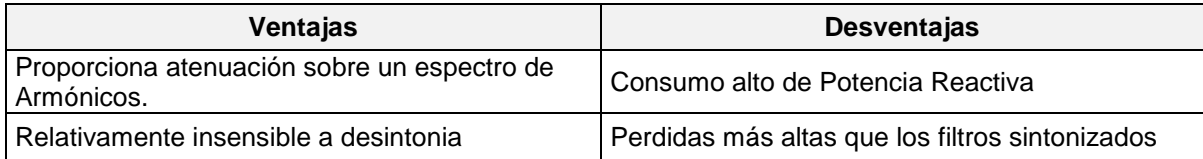

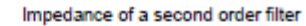

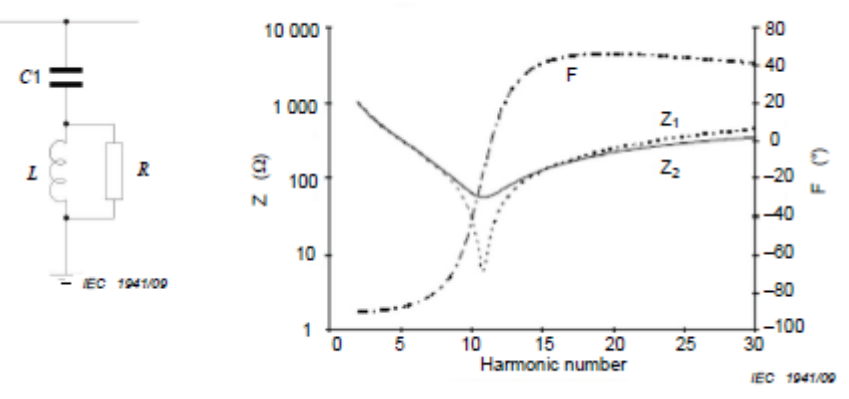

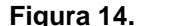

**Figura 14. Filtro Amortiguado Segundo Orden**

**Tabla 9. Características Filtros Amortiguados Tercer orden**

<span id="page-36-1"></span><span id="page-36-0"></span>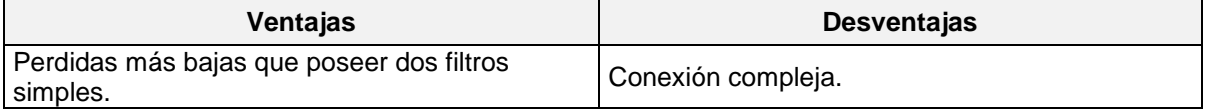

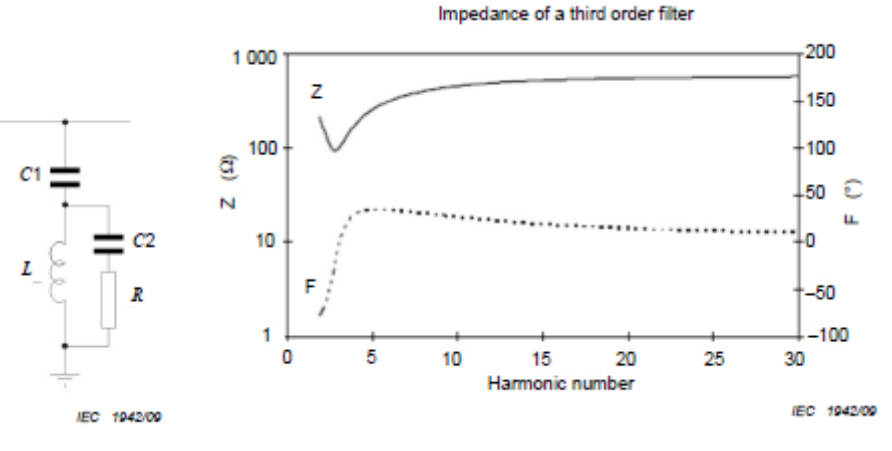

<span id="page-36-2"></span>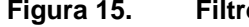

**Figura 15. Filtros Amortiguados Tercer orden**

<span id="page-37-0"></span>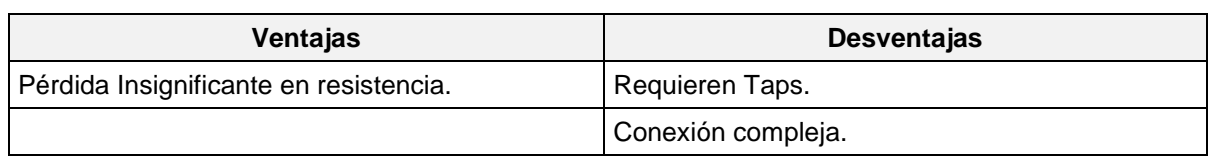

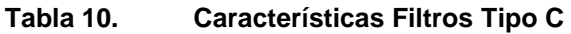

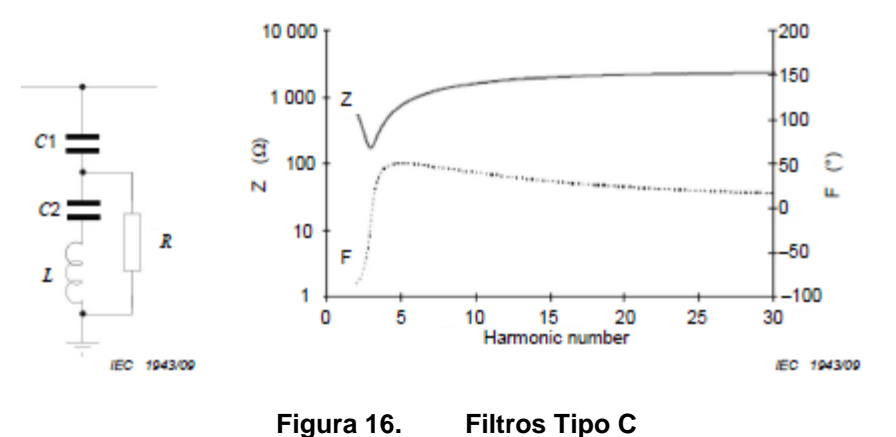

**Tabla 11. Características Filtros Amortiguado segundo orden**

<span id="page-37-2"></span><span id="page-37-1"></span>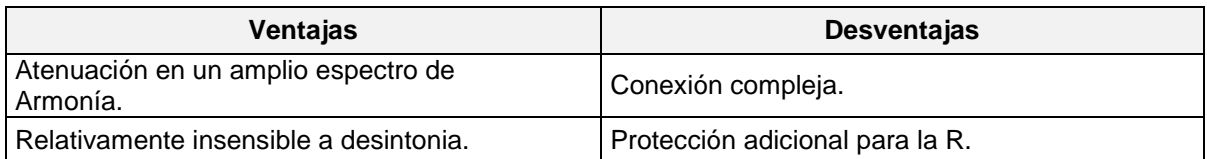

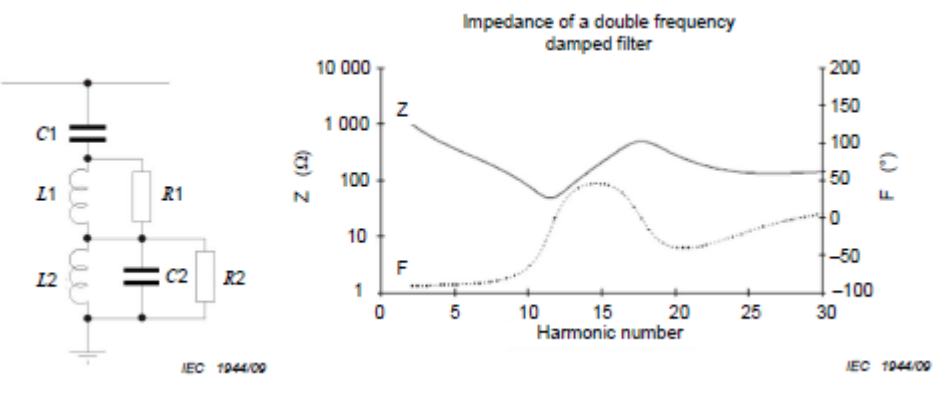

**Figura 17. Filtros Amortiguados segundo orden**

## <span id="page-37-3"></span>**3.4.2.3 Orden Filtro**

La expresión "orden" se refiere al orden de los términos en la función de transferencia de los filtros:

- $\geq$  1er orden, ejemplo un capacitor o un circuito RC
- 2do orden, circuito LC, ejemplo un filtro sintonizado o amortiguado
- $\geq$  3er orden, contiene un banco capacitores adicional

En la siguiente tabla, se puede observar un resumen de las características de los filtros, en donde por ejemplo un filtro sintonizado presenta deficiencia para atenuar un amplio rango de armónicos y su comparación con un filtro pasa altos (amoriguado)

<span id="page-38-0"></span>

| <b>Características</b>       | <b>Filtros Sintonizados</b> | <b>Filtros Amortiguados</b>        |
|------------------------------|-----------------------------|------------------------------------|
| Atenuación<br>Armónico       | 000                         | ) ( )                              |
| Amplio rango de<br>Armónicos |                             | ⊙00                                |
| Susceptible<br>Desintonia    | $\circ\circ\circ$           |                                    |
| <b>Factor Calidad</b>        | $\circ\circ\circ$           |                                    |
| Potencia Reactiva            | O O                         | 000                                |
| Pérdidas                     | D C                         | $\mathbb{O} \mathbb{O} \mathbb{O}$ |
| Conexión                     |                             |                                    |

**Tabla 12. Resumen características Filtros** 

## **4 SIMULACIONES REALIZADAS, EMPLEANDO PSCAD.**

En este capítulo se pretende evaluar los armónicos y las fluctuaciones de voltaje verificando que se cumplan con los estándares internacionales más relevantes de la Calidad de la Potencia como la IEEE 519. Para el desarrollo de este estudio se usaron programas reconocidos para el análisis de sistemas de potencia, como lo son: EMTDC/PSCAD, el DIgSilent y herramientas computacionales como Microsoft Visual Basic.

*DigSilent Power Factory:* Herramienta especializada en análisis de sistemas de potencia empleada por el  $\text{CND}^2$  operativamente. En ella se encuentra modelado todo el SIN con sus diferentes controles y permite ejecutar tareas tales como Flujo de cargas ac/dc Balaceado/Desbalanceado, Análisis de fallas, Funciones de estabilidad, Análisis de harmónicos, Análisis de protecciones, Análisis de confiabilidad, Flujo de cargas optimo, entre otros. En este trabajo específico, este software sirvió para el cálculo de los niveles de corto circuito junto al barrido de la impedancia del sistema ante diferentes condiciones operativas.

**PSCAD:** El modelo empleado para realizar la simulación se obtuvo de uno de los ejemplos incorporados en el programa PSCAD/EMTDC versión 4.2, denominado "CIGRE BENCHMARK MODEL FOR HVDC CONTROLS", el cual está basado en el paper "First Benchmark Model for HVDC Control Studies" publicado por M. Szechtman, T. Wess y C.V. Thio en 1991. El modelo se compone de tres módulos básicos, el sistema eléctrico, el control del rectificador y el control del inversor. Cada extremo tiene los equipos de filtrado, que se encuentran a la entrada del sistema de directa.

1

<sup>2</sup> Es la dependencia encargada de la planeación, supervisión y control de la operación integrada de los recursos de generación, interconexión y transmisión del Sistema Interconectado Nacional (SIN).

<span id="page-40-0"></span>El esquema propuesto para realizar los análisis consiste en un enlace con similares características a las que en un futuro (2018) poseería el enlace entre Colombia y Panamá.

| Frecuencia [Hz]                         | 60  |
|-----------------------------------------|-----|
| Potencia a transmitir Inicial [MW]      | 300 |
| Potencia a transmitir proyectada [MW]   |     |
| Tensión Nodo Rectificador <sub>ac</sub> |     |
| Tensión Nodo Inversor <sub>ac</sub>     |     |

**Tabla 13. Características enlace analizar**

Para el año 2018 se planea la entrada de la nueva interconexión internacional con tecnología HVdc entre Colombia y Panamá, la cual integrará el mercado eléctrico de la Comunidad Andina con el Mercado Eléctrico Regional de América Central. La interconexión tendrá una longitud aproximada de 614 km, con dos unidades conversoras independientes, una en cada país y una capacidad inicial de 300 MW. Del lado de Colombia se conectará en la subestación Cerromatoso 500 kV y en Panamá en la subestación Panamá II 230 kV (ver [Figura 18\)](#page-40-1). Inicialmente se plantea un intercambio de 300 MW (ver [Figura 19\)](#page-41-1) en ambos sentidos con una proyección de 600 MW en el mediano plaz[o\[11\].](#page-65-8) Este enlace será el primer intercambio energético con el vecino país y el primero en Colombia que contará con tecnología HVdc.

<span id="page-40-1"></span>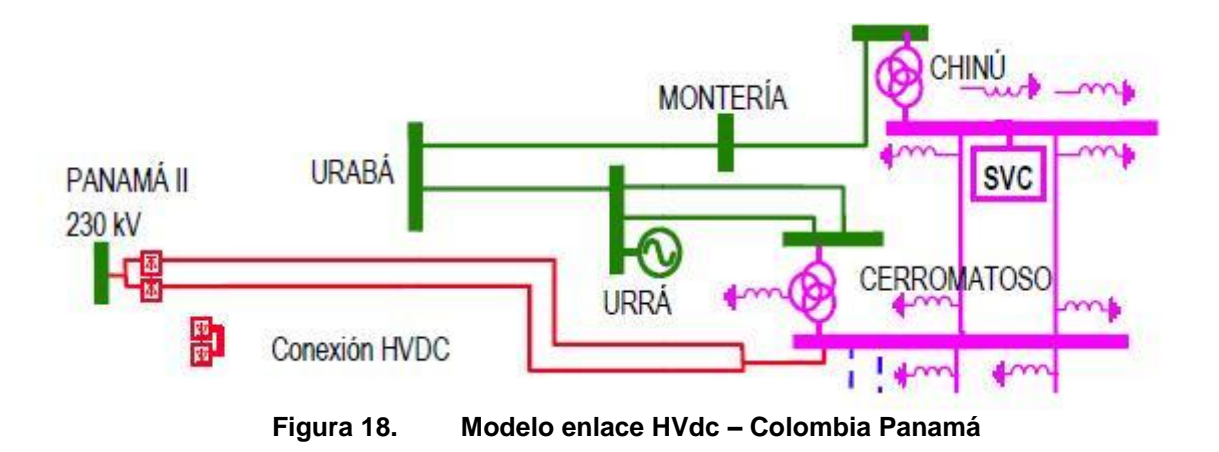

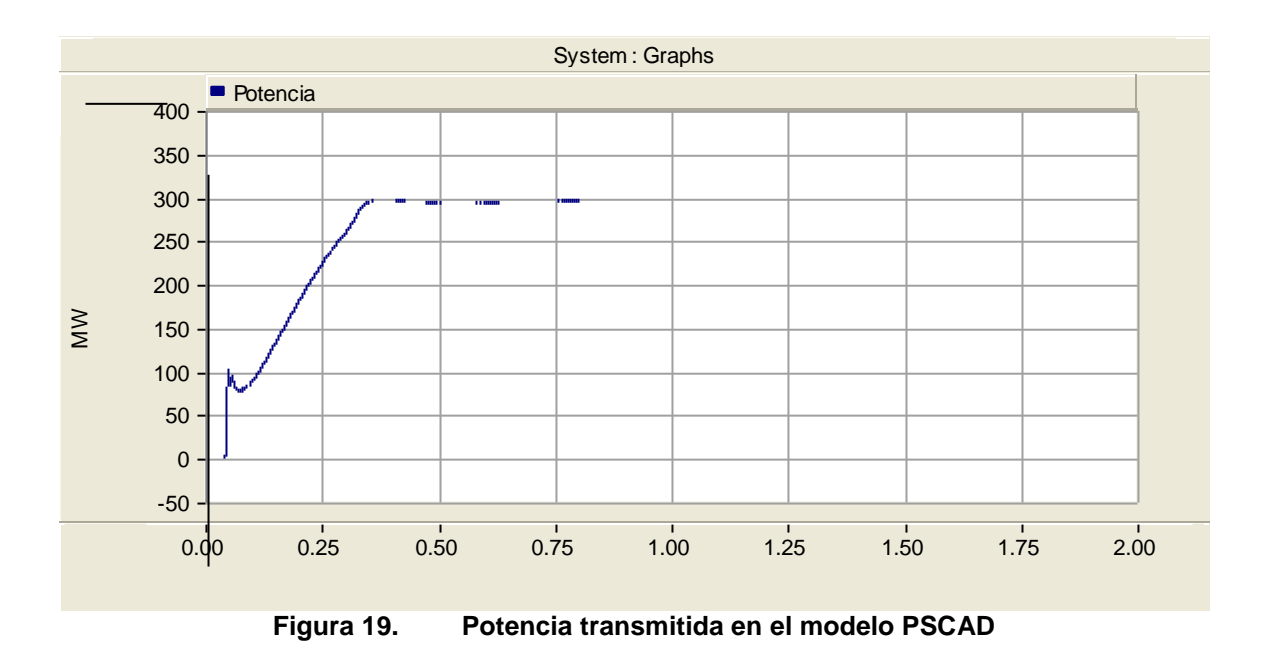

<span id="page-41-1"></span>Se consideraron impedancias equivalentes de Thevenin en el año de entrada del proyecto (2018) en los nodos extremos (Cerromatoso y Panamá II) con los correspondientes valores de secuencia cero y positiva; para su consecución, se utilizaron equivalentes de Thevenin obtenidos a partir del software DIgSILENT. Así mismo, con base en los MVA de cortocircuito y teniendo en cuenta la potencia de dc a transferir, se realizó el cálculo del SCR<sup>3</sup>, obteniéndose una relación en la que la interconexión se realizara entre nodos robustos.

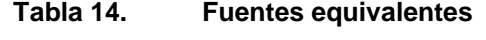

<span id="page-41-0"></span>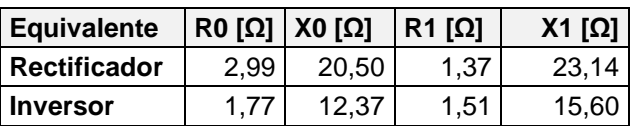

 3 SCR = Ssc / Pdc donde Ssc: potencia trifásica de ctocto.

## **4.1 Compensación Reactiva**

Tal como se explicó en el numeral [3.1](#page-21-2) la compensación reactiva depende de la configuración del enlace HVdc (6 o 12 pulsos), potencia a transmitir y el dV/dQ sobre la barra de interés.

Las consideraciones tenidas en cuenta para realizar el análisis de la compensación reactiva, son mencionadas a continuación:

- Tanto para el nodo rectificador como inversor se consideró que las estaciones operarían sin aporte de reactivos desde la red.
- La regulación de tensión en las barras ac de ambas estaciones conversoras fue determinada en forma independiente y definiendo un cambio de tensión máximo en estado estacionario de 1,0 %.

<span id="page-42-0"></span>De acuerdo a las características presentadas en la [Tabla 13,](#page-40-0) la cantidad de potencia reactiva requerida por las estaciones conversoras seria de:

**Tabla 15. Cálculo Potencia Reactiva Requerida**

| Potencia a transmitir [MW] | 300    |
|----------------------------|--------|
| tanΦ [°]                   | 0,467  |
| Potencia Reactiva [Mvar]   | 147,54 |

Una vez determinado el valor total de potencia reactiva, se procede a establecer la cantidad de potencia reactiva que establezca un cambio de tensión máximo en estado estacionario de 1,0 %.

| Nodo         | dQ<br><b>IMVAr1</b> | dV<br>[pu] | dQ/dV<br>[MVAr/pu] |
|--------------|---------------------|------------|--------------------|
| Rectificador | 280.44              | 0.01       | 28044              |
| Inversor     | 275,98              | 0.01       | 27598              |

<span id="page-42-1"></span>**Tabla 16. Regulación de tensión máxima en estado estacionario**

De la información anterior se deduce que la cantidad de potencia requerida para los conversores es inferior al valor que produce un cambio de tensión de 0,01 p.u, por lo tanto se tomará como base 3 sub-bancos de 49,18 MVAr para cumplir con los requerimientos tanto en la estación rectificadora como en la inversora. En la siguiente figura, se puede observar la variación de tensión ante un "switcheo" de un sub-banco, se verifica que para este caso en particular el dV es demasiado inferior al 1% máximo requerido y el efecto del control tanto en la respuesta transitoria como estable.

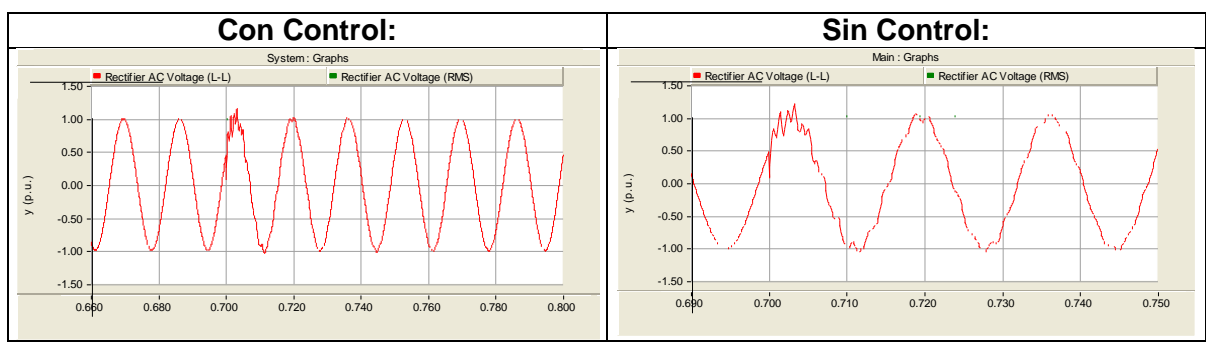

**Figura 20. Variación Tensión ante maniobra de un sub-banco**

## <span id="page-43-0"></span>**4.2 Corrientes armónicas generadas por el convertidor**

Se calculan las corrientes armónicas generadas por los convertidores mediante el cálculo analítico y obteniéndolas de la simulación tanto para el caso normal de operación (transmisión de 300 MW), variación en variables del sistema (frecuencia, tensión) y para condiciones de falla más comunes según la literatura internacional (fallas trifásicas, monofásicas a tierra en ambos extremos del enlace y bloqueos de conmutación)

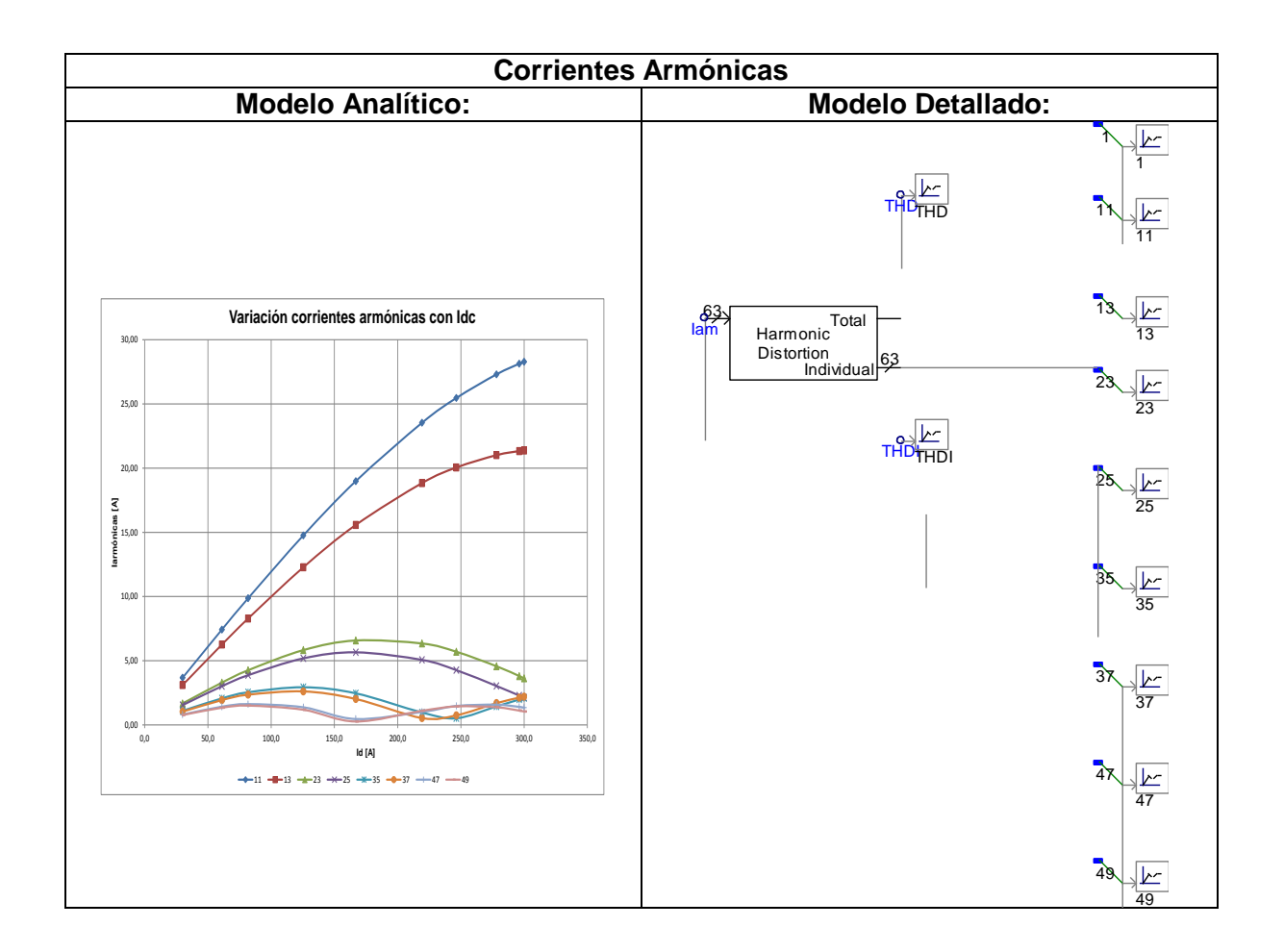

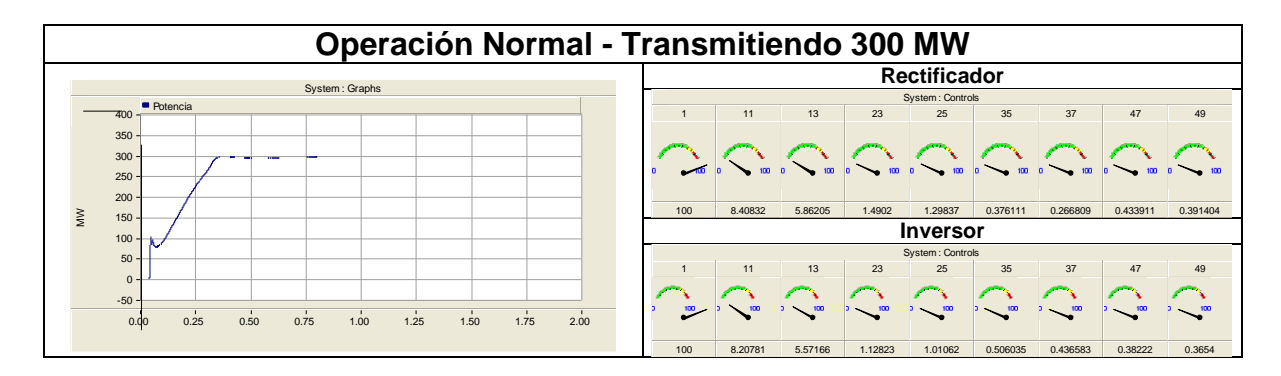

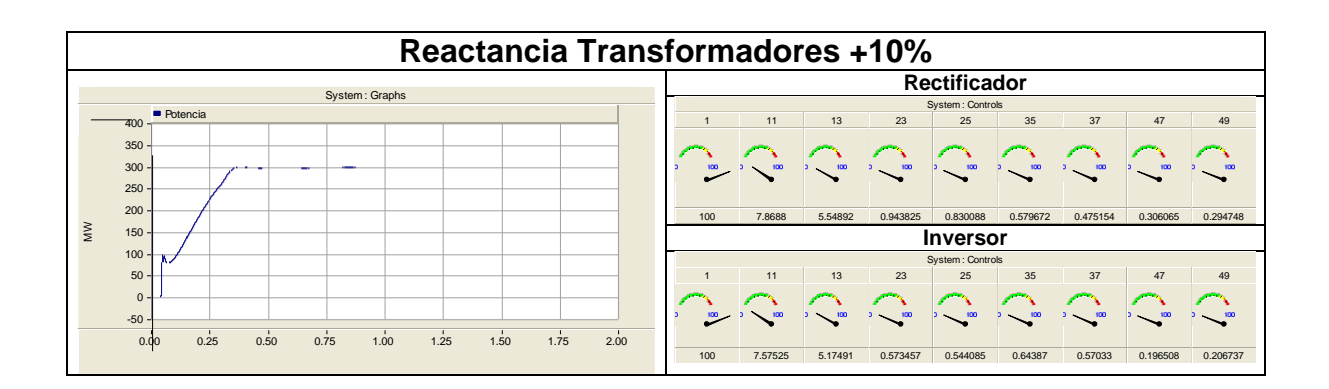

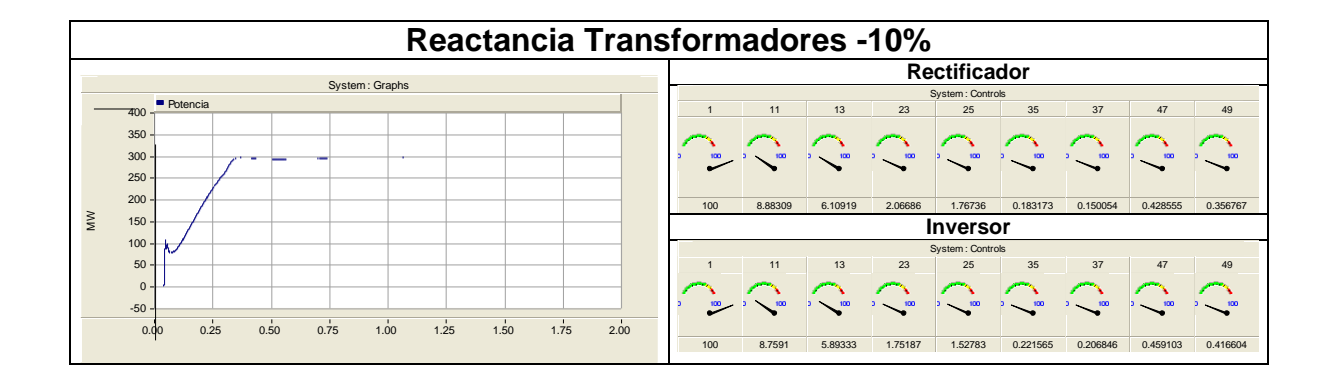

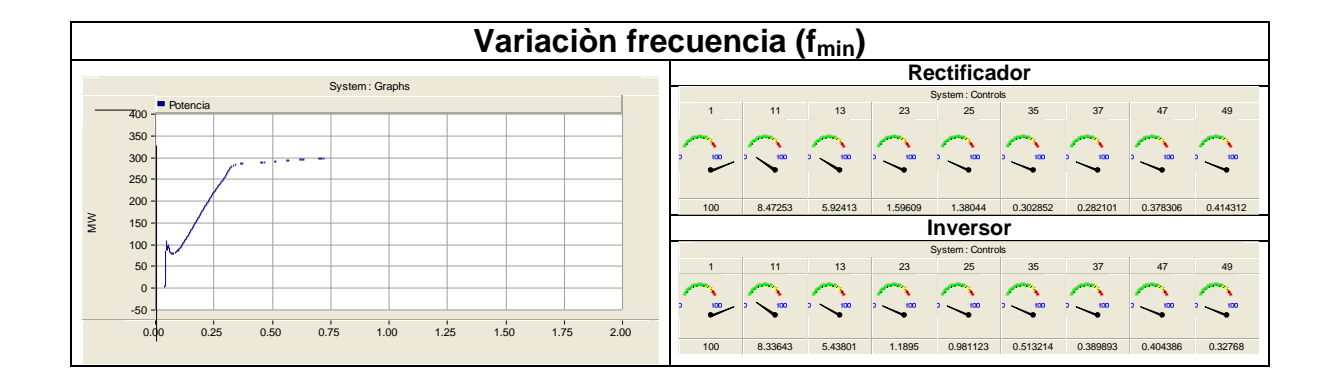

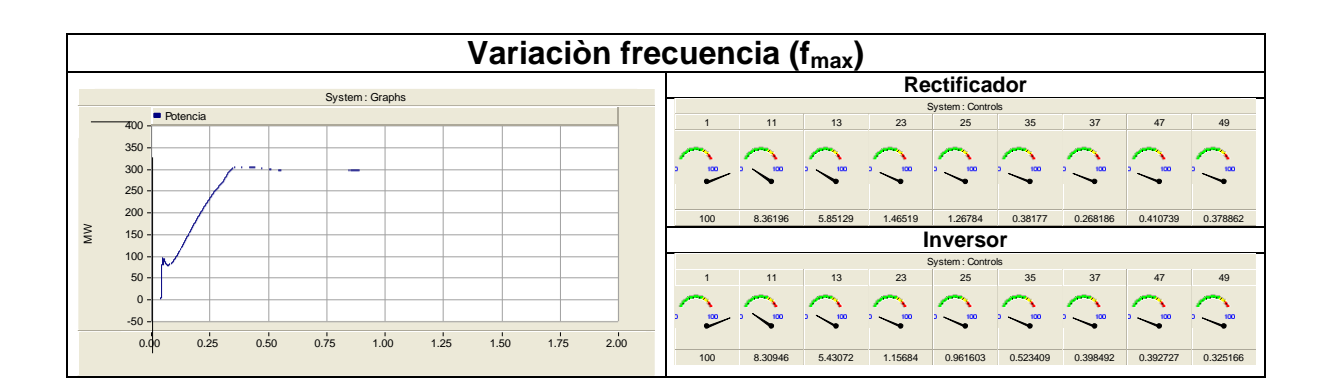

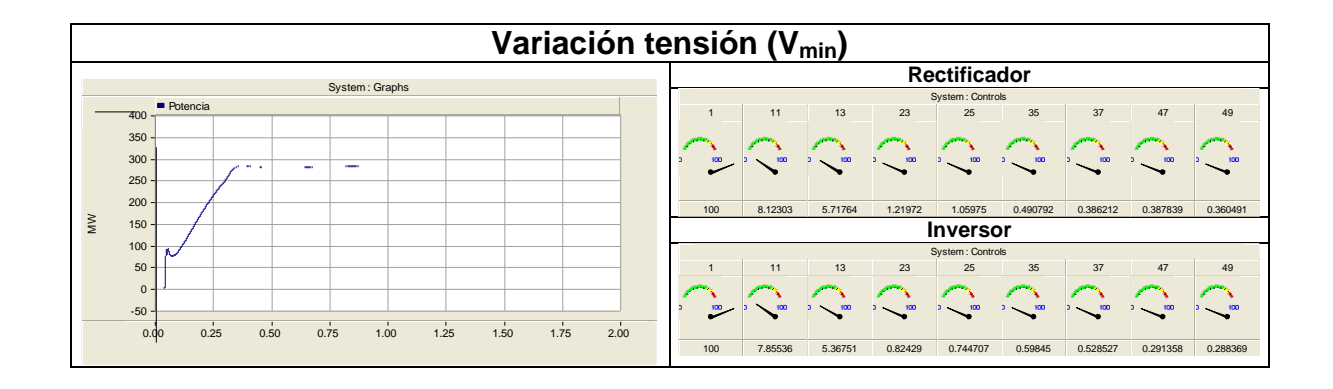

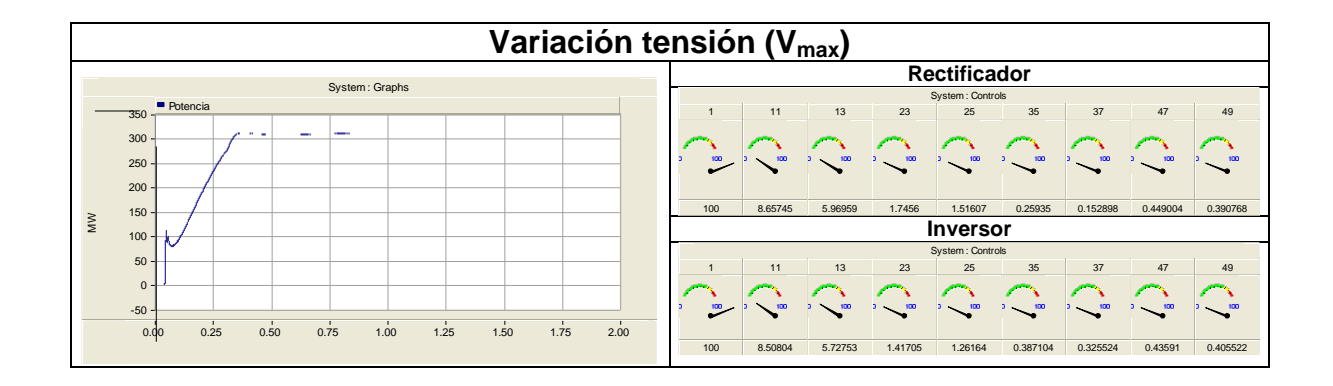

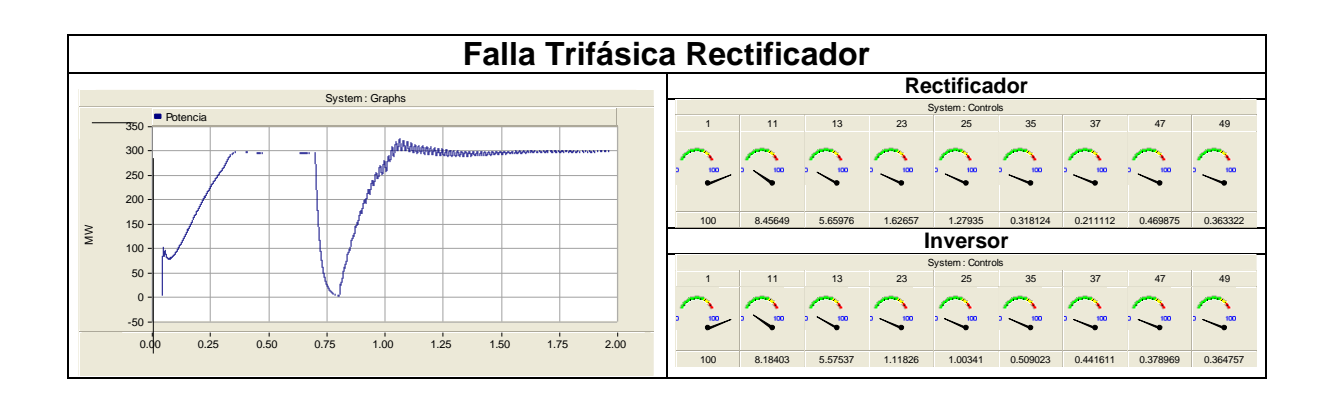

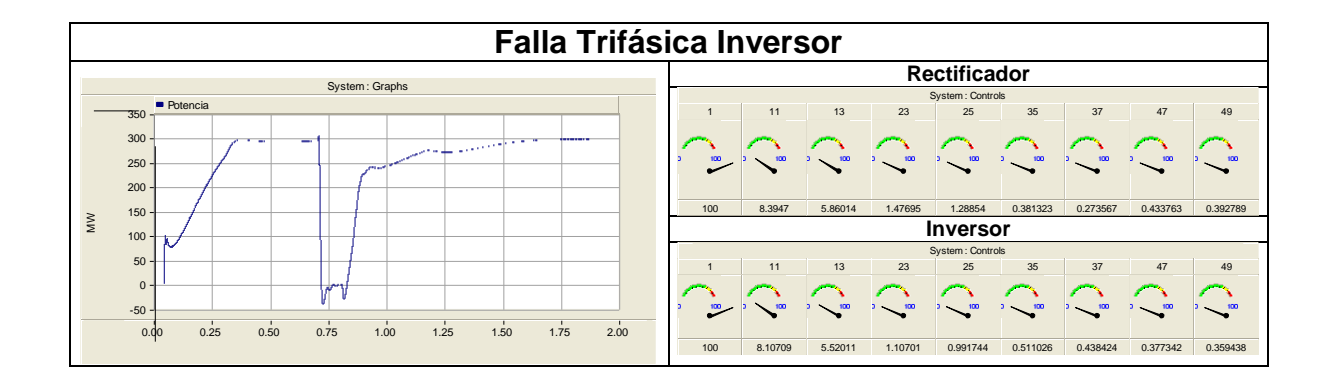

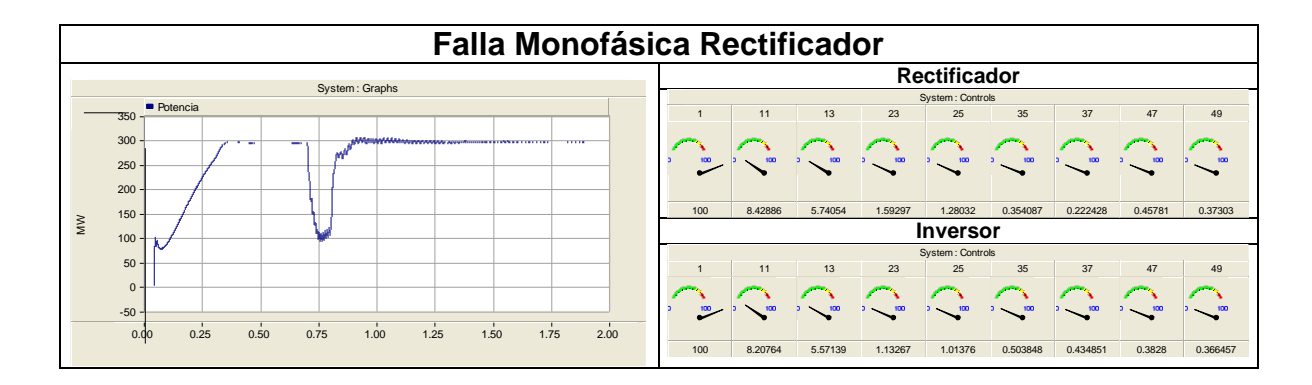

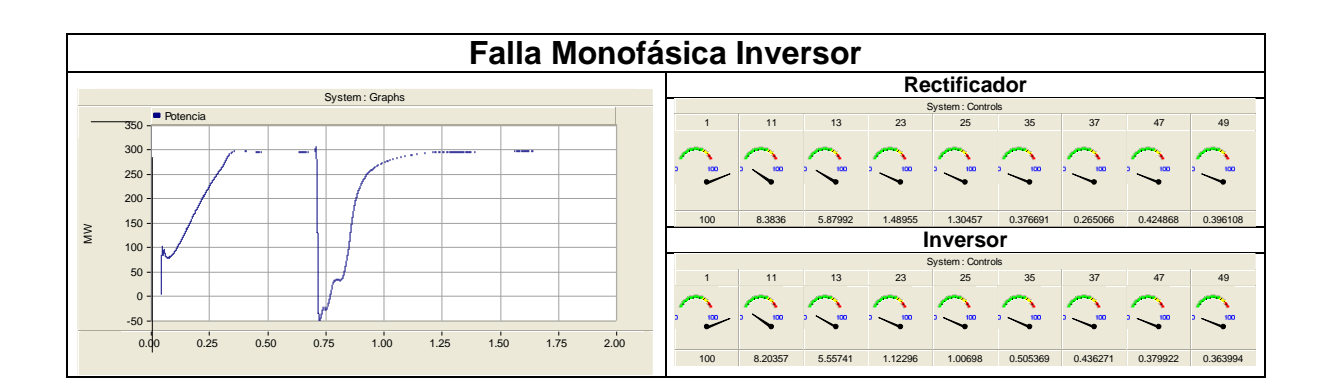

<span id="page-48-0"></span>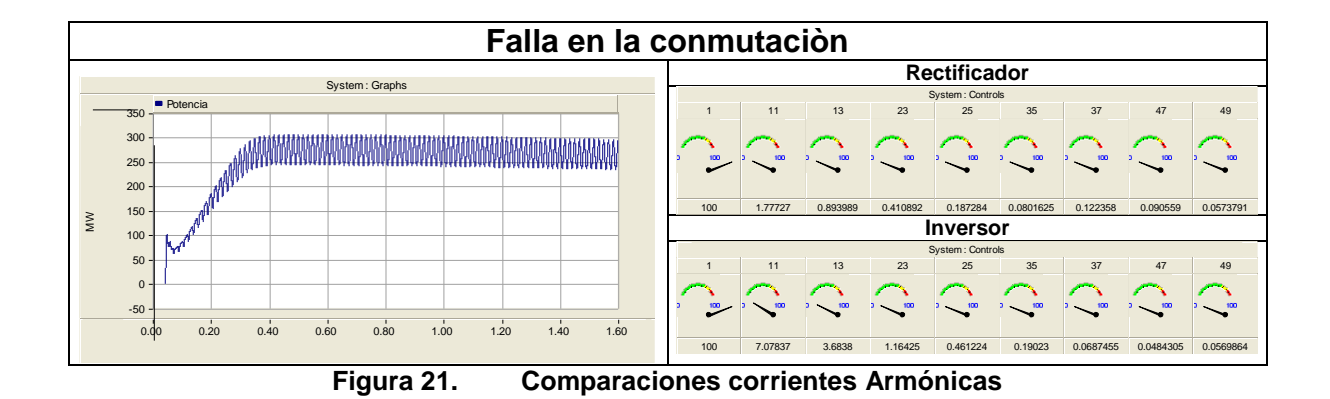

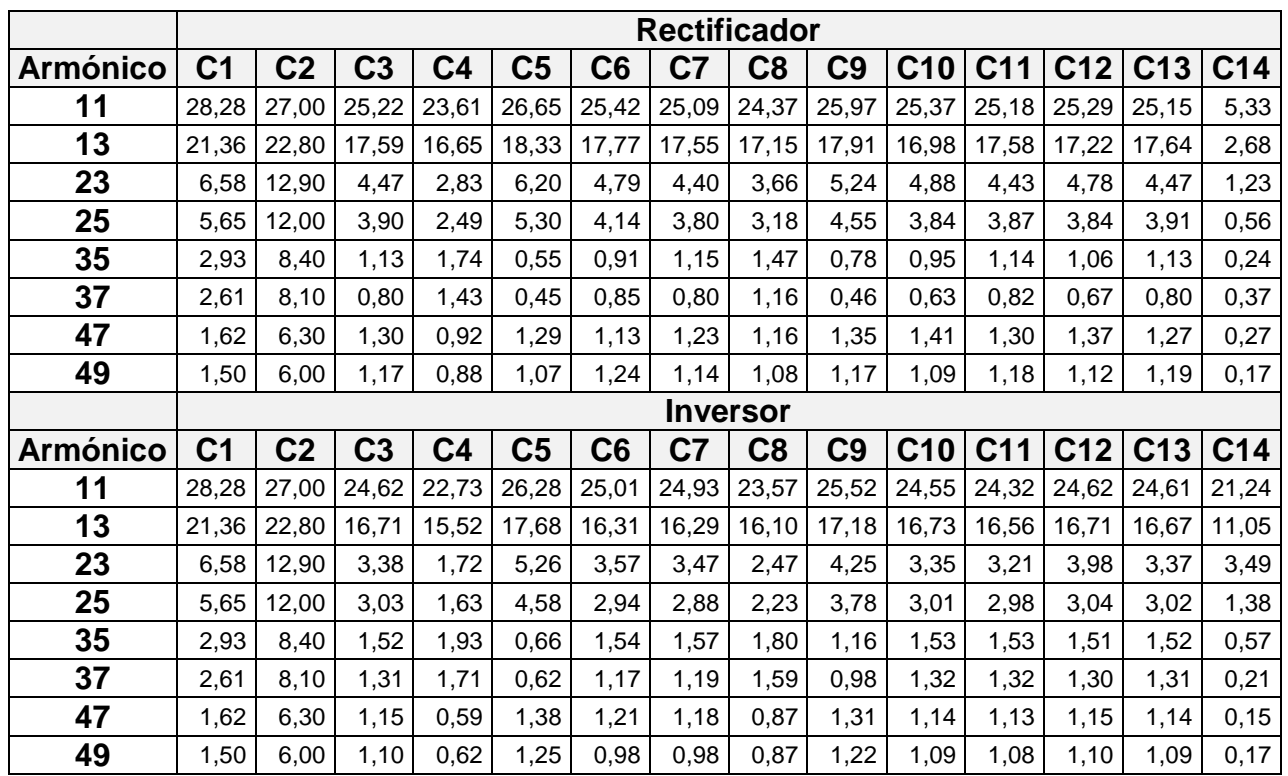

# Nota:<br>1)

1) C1: Caso calculado mediante expresiones matematica<br>
2) C2: Caso con porcentajes típicos según la literatura<br>
3) C3: Caso Operación Normal

2) C2: Caso con porcentajes típicos según la literatura

4) C4: Caso con Reactancia Transformadores +10%

5) C5: Caso con Reactancia Transformadores -10%

- 6) C6: Caso Variaciòn frecuencia (fmin)
- 3) C3: Caso Operación Normal<br>4) C4: Caso con Reactancia Tra<br>5) C5: Caso con Reactancia Tra<br>6) C6: Caso Variación frecuenc<br>7) C7: Caso Variación frecuenc 7) C7: Caso Variaciòn frecuencia (fmax)<br>8) C8: Caso Variación tensión (Vmin)
- 8) C8: Caso Variación tensión (Vmin)<br>9) C9: Caso Variación tensión (Vmax)
- 9) C9: Caso Variación tensión (Vmax)<br>10) C10: Caso Falla Trifásica Rectificad
- 10) C10: Caso Falla Trifásica Rectificador<br>11) C11: Caso Falla Trifásica Inversor
- 11) C11: Caso Falla Trifásica Inversor<br>12) C12: Caso Falla Monofásica Rectif
- 12) C12: Caso Falla Monofásica Rectificador<br>13) C11: Caso Falla Monofásica Inversor
- 13) C11: Caso Falla Monofásica Inversor<br>14) C12: Caso Falla Conmutación
- C12: Caso Falla Conmutación

De acuerdo a los resultados presentados en las figuras anteriores se observa que la magnitud de las corrientes armónicas disminuye rápidamente al aumentar el orden. Para las corrientes armónicas características de menor orden se obtiene el mayor porcentaje de aporte respecto a la corriente nominal, esto implica la necesidad filtros especialmente dedicados a filtrar estas frecuencias.

De los casos analizados, se observa que los valores que ofrece la literatura son mayores a los medidos mediante el programa de simulación, la explicación de esto puede ser que estos valores tienden a ser más conservativos, es decir contemplan un margen superior a los que se pudieran obtener mediante un modelo detallado.

Igualmente, es importante recalcar que las mediciones de los niveles de armónicos de pre-existentes reales (background) son significativas para complementar los estudios de simulación y evitar experiencias operativas desafortunadas que se tuvieron en el pasado como con el diseño de los filtros de ac del proyecto de HVdc Ibiúna - Itaipú.

El diseño de filtros en Itaipú tuvo en cuenta un sub-banco de un filtro sintonizado doble para el tercer y quinto armónico y para operar con una corriente un 10% más alta que la contribución total de las corrientes armónicas generadas por los convertidores de HVdc. El margen de 10% se estableció con el fin de considerar una contribución de la red eléctrica ("background").

Con el tiempo y debido a las diversas operaciones indeseadas que se tuvieron, se realizaron mediciones de armónicos que indicaron que el quinto armónico que fluía por los filtros doble sintonizados para los armónicos tres / cinco ubicados en la subestación Ibiúna (HVdc Itaipú - inversor) era mucho mayor que los que inyectaban los convertidores de HVdc, aproximadamente el 90% de la corriente del quinto armónico por los filtros provenía de la propia red eléctrica, y, como resultado, estos filtros se sobrecargaron (incluso durante condiciones de demanda mínima o media). En consecuencia, bancos adicionales fueron instalados con el fin de evitar la sobrecarga de los filtros.

# <span id="page-51-0"></span>**4.3 Metodología cálculo Z (W)**

Se hicieron análisis de impedancia en función de la frecuencia en los nodos donde conectará el enlace HVdc, con el fin de explorar la ocurrencia de polos a los armónicos característicos de orden 11,13, 23, 25 y posteriormente en tales casos evaluar la interacción de la red con las corrientes armónicas generadas por las estaciones y la posibilidad de aparición de sobretensiones.

Las siguientes consideraciones fueron incluidas en el cálculo de la impedancia armónica [\[3\]](#page-65-3)

- $\triangleright$  cEl z(w) se realiza tanto para la estación rectificadora como inversora.
- La variación de la impedancia armónica se determina para distintos años de la planificación del sistema ac (Sistema existente, Proyectos futuros de expansión).
- La variación de la impedancia es determinada para distintas condiciones de demanda.
- Es necesario determinar la variación de la impedancia para contingencias simples en el sistema de transmisión ac.

Con lo anterior la mayoría de las condiciones de operación de la red de ac se tienen en cuenta para el análisis de la variación de la impedancia de red en la frecuencia, ya que cada posible variación en cualquiera de estos aspectos requiere un análisis de impedancia armónica.

El programa DIgSILENT Power Factory permite considerar todos los aspectos mencionados anteriormente. A partir de la base de datos del sistema para el año 2018, se calculó la impedancia en función de la frecuencia considerando el rango de frecuencia de 10 – 1500 Hz con el objetivo de cubrir hasta el armónico 25 de acuerdo con las medidas tomadas para el año de entrada del proyecto y el año final contemplado en el actual plan de expansión [\[11\].](#page-65-8) Con el automatismo realizado mediante el lenguaje de programación DPL en el DigSILENT se realiza este análisis y cada caso analizado es llevado a un archivo de Excel que contiene una macro en donde es posible determinar si existen polos de magnitud de elevada que podrían determinar posibles resonancias en el sistema.

En la [Figura 22](#page-52-0) se muestran los resultados de la magnitud de las impedancias de la red a los armónicos característicos, obtenida con DIgSILENT, para todos los escenarios nombrados anteriormente. Igualmente en la [Figura 23](#page-53-0) se puede observar un ejemplo de un caso evaluado de la impedancia armónica tanto en el grafico Z(w) como en un diagrama R-X.

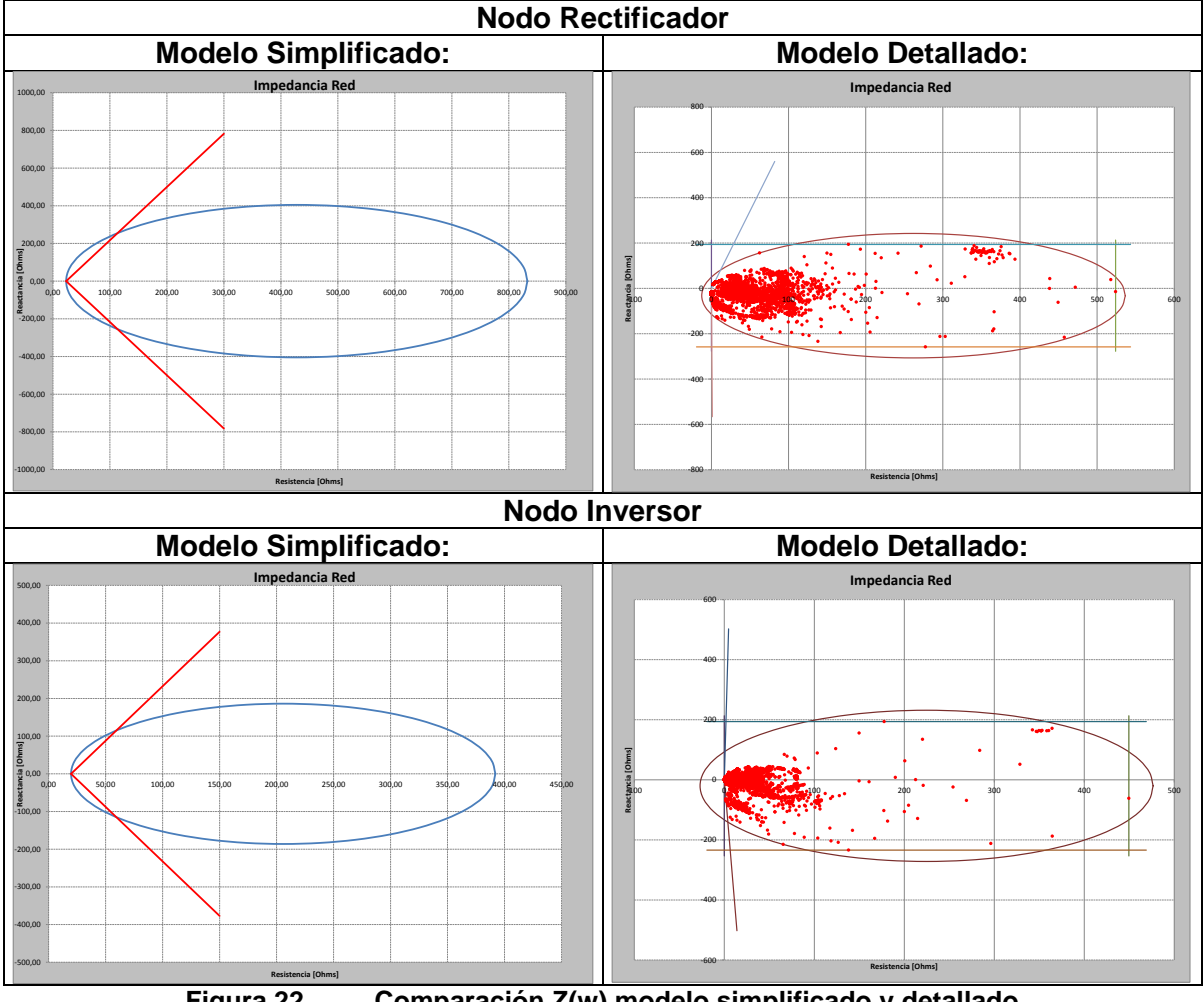

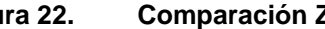

<span id="page-52-0"></span>**Figura 22. Comparación Z(w) modelo simplificado y detallado**

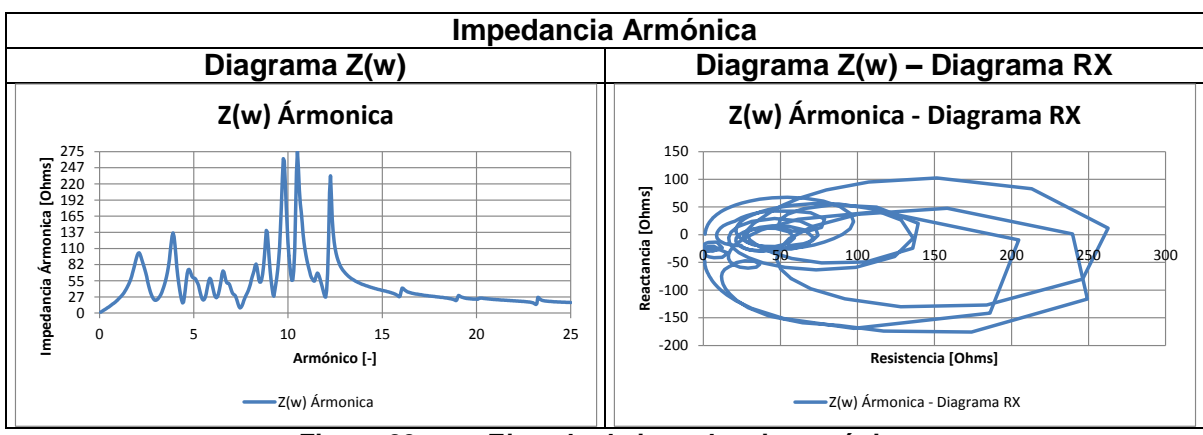

**Figura 23. Ejemplo de impedancia armónica**

<span id="page-53-0"></span>De los resultados obtenidos se observó que no se presentan polos de magnitud elevada a los armónicos característicos 11,13, 23, 25 en los nodos analizados vistos para las estaciones conversoras.

# **4.4 Análisis de contenidos armónicos**

Los armónicos son analizados con base en la norma ANSI/IEEE- Std. 519 "IEEE Recommended Practices and Requirements for Harmonic Control in Electrical Power System", mediante el cálculo de los índices de distorsión de tensión.

Para realizar el análisis de los contenidos de armónicos se requiere como información los resultados de las etapas anteriores.

## <span id="page-53-1"></span>**4.4.1 Índices para armónicos de tensión**

El índice de distorsión individual de tensión se define mediante la siguiente ecuación:

#### **Ecuación 4.1**

$$
D_V = \frac{V_h}{V_1} x 100\%
$$

En donde:

- $\triangleright$  D<sub>v</sub>: Distorsión individual de tensión.
- $V_h$ : Magnitud de la componente armónica individual.
- h: Orden del armónico.
- $\triangleright \forall_1$ : Magnitud de la componente fundamental.

La distorsión de tensión individual va depender de la amplitud de las corrientes armónicas y de la impedancia total que resulta de la conexión en paralelo de la red de corriente alterna y de los circuitos de filtrado.

El índice de distorsión armónica total de tensión se define como:

**Ecuación 4.2**

$$
THD_{V} = \frac{\sqrt{\sum_{h=2}^{N} (V_{h})^{2}} \times 100\%}{V_{1}}
$$

Los límites de distorsión de tensión están relacionados con la distorsión armónica total (THDV) de tensión, en porcentaje de la tensión nominal a frecuencia fundamental. La [Tabla 17](#page-54-0) establece estos límites.

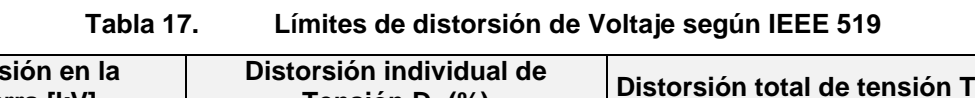

<span id="page-54-0"></span>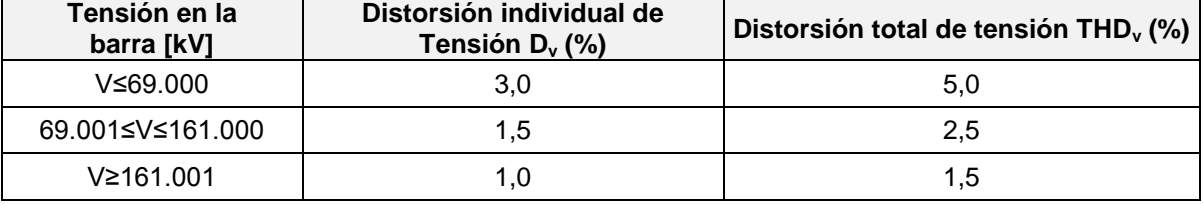

Una forma para definir los límites de distorsión de tensión para una red ac particular puede ser considerar los valores que han sido utilizados por instalaciones existentes en las cuales se ha logrado un desempeño aceptable [\[3\].](#page-65-3) Los siguientes límites corresponden a información obtenida por CIGRE respecto al comportamiento de los filtros ac en numerosas instalaciones HVdc actualmente en operación [\[4\]](#page-65-0)

- > Los límites especificados para Dn se encuentran en el margen de 0,5% a 1,5% (el más típico corresponde a 1%).
- Los límites especificados para THD se encuentran en el margen de 1% a 4% (no existe un valor típico).

Para definir los límites de interferencia telefónica se puede adoptar un criterio similar, a pesar que estos requerimientos dependen de manera importante del proyecto HVdc particular.

El Factor de interferencia telefónico, THFF se define como:

#### **Ecuación 4.3**

$$
THFF = \sqrt{\sum_{n=1}^{N} \left(\frac{Vn}{V}Fn\right)^2}
$$

En aplicaciones HVdc el límite requerido para el THFF típicamente es de 1%.

- $V_n$ : armónico de tensión de orden n.
- N: armónico de mayor orden considerado.
- $\triangleright$  V: Magnitud de la componente fundamental..
- $\triangleright$  F<sub>n</sub>: pn\*n\*fo/800.
- Pm: Factor de ponderación "psophometric".
- $\triangleright$  f<sub>o</sub>: es la frecuencia fundamental.

#### **4.4.2 Diseño filtros estación rectificadora**

Teniendo presente lo mencionado en el numeral [3.4.1,](#page-32-0) es necesario calcular el factor de desintonización, teniendo en cuenta los coeficientes de temperatura para los condensadores (0,05% por grado Celsius), bobinas (0,01% por grado Celsius) y la temperatura ambiente (20°C).

$$
\delta = 0.016
$$

Se hace el cálculo para observar y determinar si es necesario un filtro para evitar resonancias entre la red y el filtro de acuerdo a lo presentado en el numeral [3.2.2.](#page-25-1)

$$
frp_{\_}R_{_{ect}} = f \sqrt{\frac{MVA_{_{SC}}}{MVAr_{_{Cap}}}} = \sqrt{\frac{4060}{147,54}} \approx 3f
$$
  

$$
frp_{\_}I_{_{nv}} = f \sqrt{\frac{MVA_{_{SC}}}{MVAr_{_{Cap}}}} = \sqrt{\frac{2230}{147,54}} \approx 3f
$$

Se observa la presencia de una resonancia en paralelo para una frecuencia cercana al armónico 3. Este resultado implica la necesidad de instalar filtros para este armónico tanto en la estación rectificadora como inversora.

#### $\triangleright$  Selección de los tipos de filtros

Filtro sintonizado de doble ajuste 11 y 13: Este filtro fue seleccionado producto de que el mayor porcentaje de las grandes corrientes generadas por la estación rectificadora son los armónicos 11 y13, por tratarse de un conversor de 12 pulsos.

Si bien es cierto que la distorsión de tensión no es controlable por el diseñador porque esta también depende de la impedancia de la red, es posible escoger un factor de calidad óptimo para los filtros sintonizados, tal como se ilustra a continuación:

$$
Qopt = \frac{1 + \cos(\phi)}{2 * \delta * sen(\phi)}
$$

$$
Q11 = \frac{1 + \cos(77,32)}{2 * \delta * sen(77,32)} = 39,06
$$

$$
Q13 = \frac{1 + \cos(78.51)}{2 * \delta * sen(78.51)} = 38,24
$$

<span id="page-56-0"></span>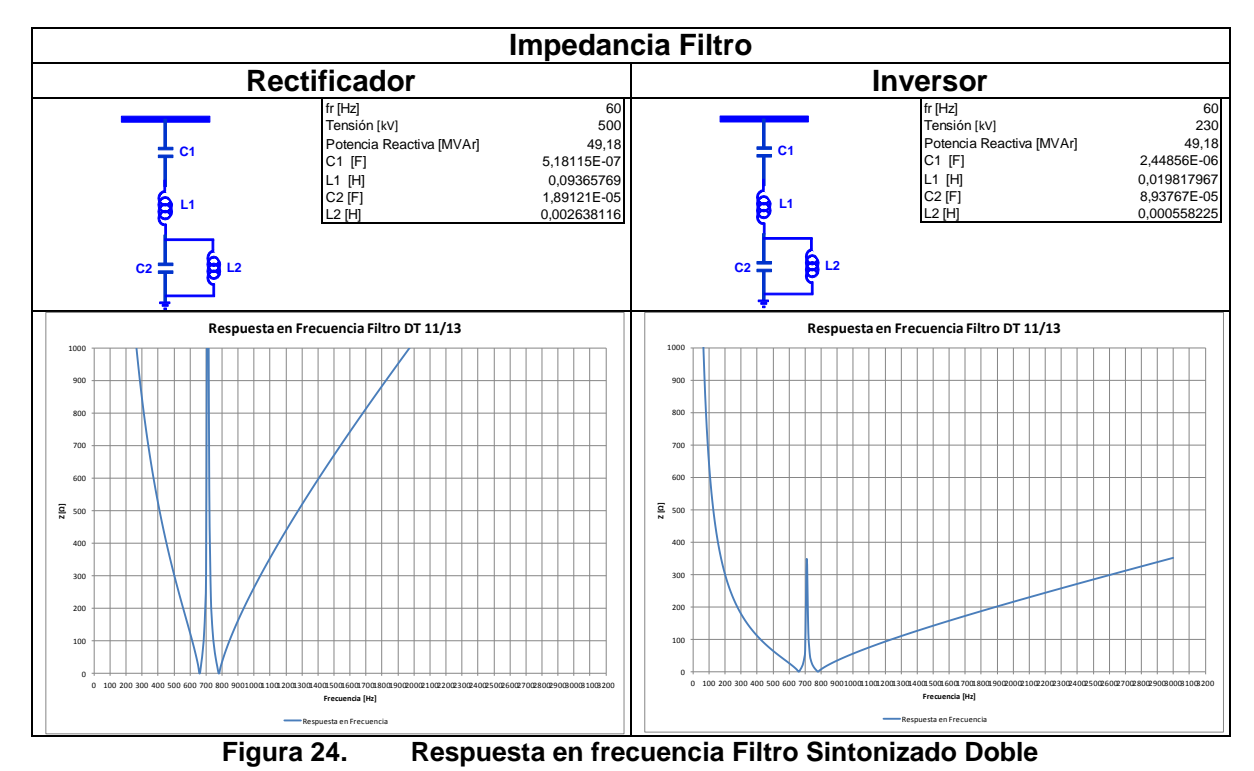

Filtro pasa altos: Este filtro es necesario debido a que las corrientes armónicas disminuyen al aumentar el orden permitiendo atenuarlas con un filtro pasa altos.

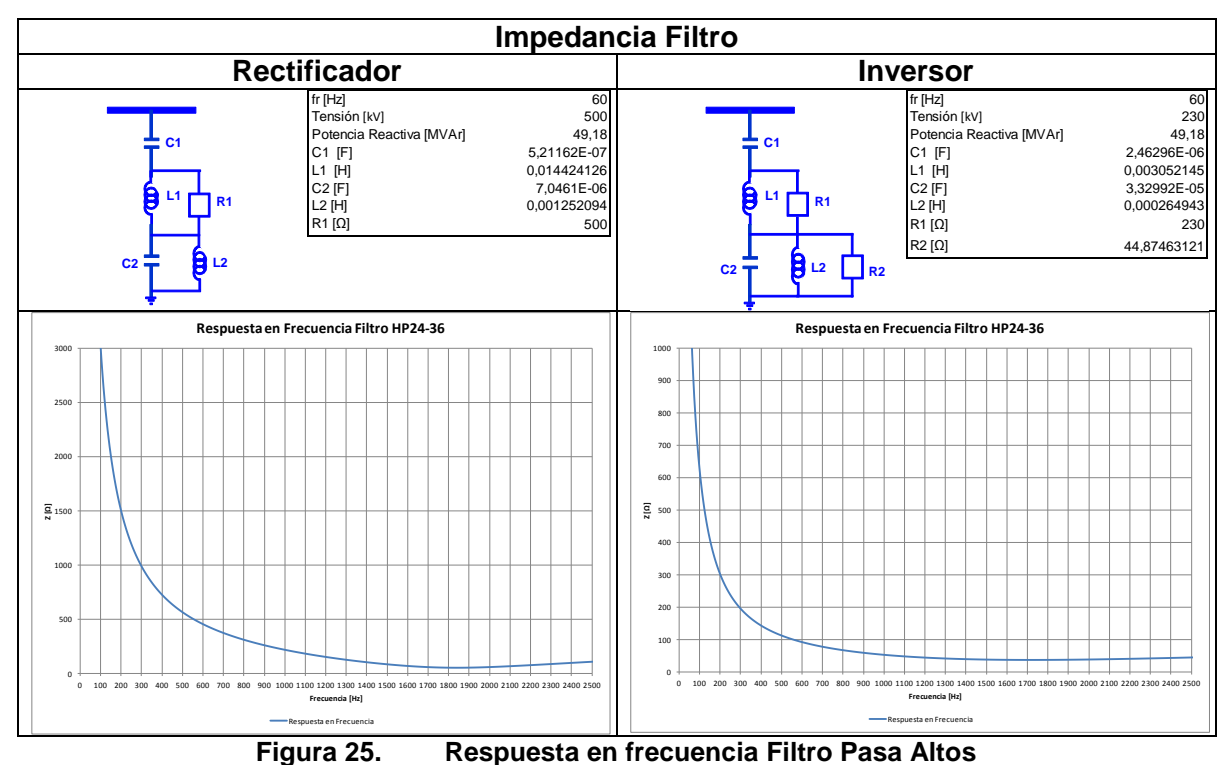

<span id="page-57-0"></span>

Filtro pasa altos C-Type armónica 3: Para resolver el problema de resonancia entre la red y los filtros se selecciona un fltro pasa alto, ajustado en el armónico 3. Debido a que la frecuencia de ajuste se encuentra cercana a la cercana a la frecuencia fundamental se opta por un filtro pasa altos C-Type para reducir las pérdidas.

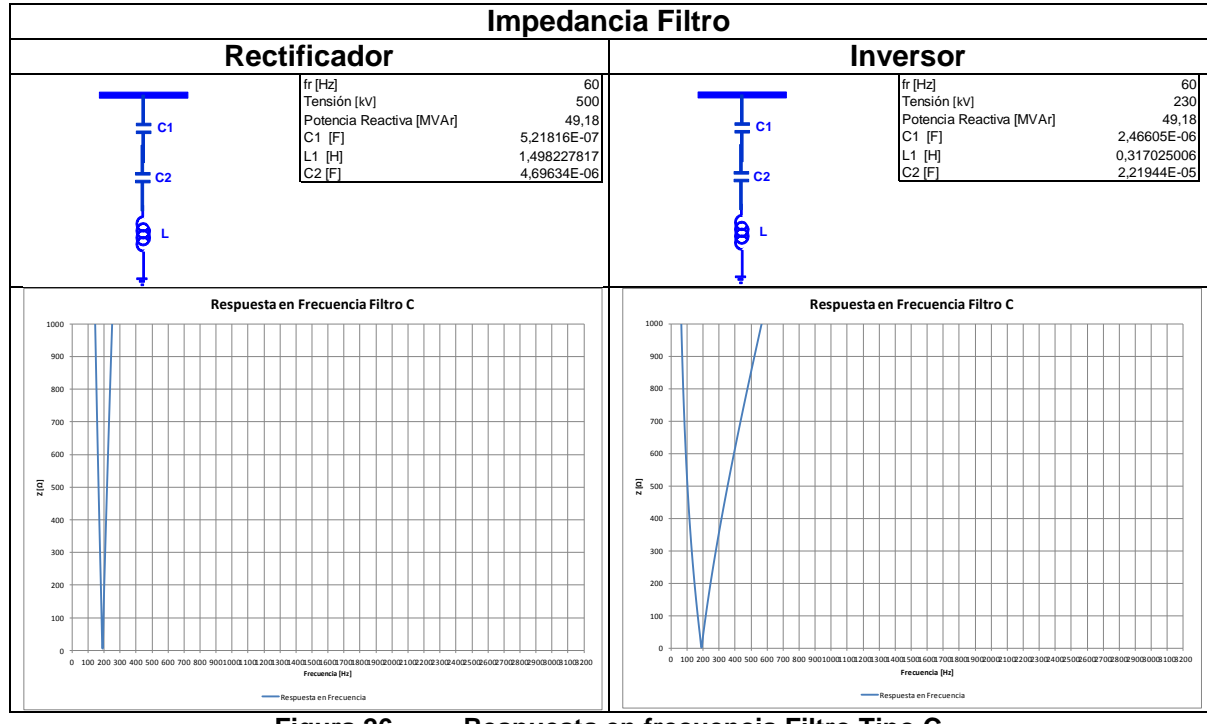

**Figura 26. Respuesta en frecuencia Filtro Tipo C**

<span id="page-58-1"></span>A continuación se presentan los resultados de distorsión armónica (individual, total), junto al factor de interferencia telefónica tanto para el nodo rectificador como inversor:

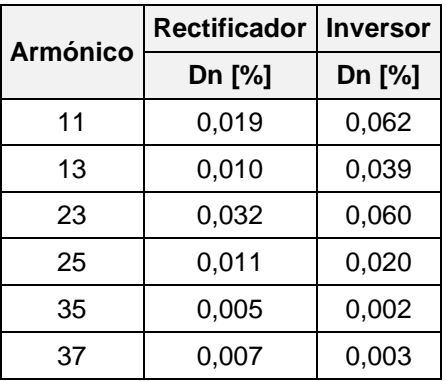

<span id="page-58-0"></span>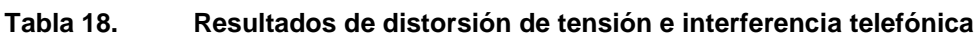

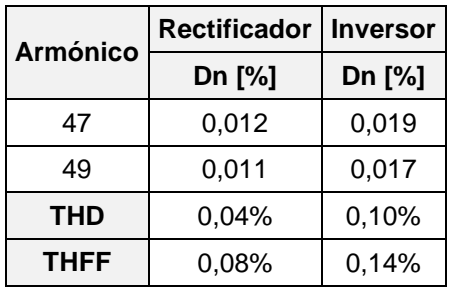

Se observa que la distorsión individual resulta menor a un 1% para todos los armónicos considerados. Igualmente el THD y el THFF se encuentran por debajo de los límites establecido en [4.4.1](#page-53-1) teniendo como resultado un diseño de filtros de ac que cumplen con los límites internacionales.

Adicionalmente y según los resultados de [4.3](#page-51-0) se realiza un análisis con la menor impedancia de red del sistema tanto para la estación rectificadora e inversora para evaluar el caso de mayor distorsión

| <b>Armónico</b> | <b>Rectificador</b> | <b>Inversor</b> |
|-----------------|---------------------|-----------------|
|                 | Dn [%]              | Dn [%]          |
| 11              | 0,031               | 0,868           |
| 13              | 0,024               | 0,556           |
| 23              | 0,349               | 0,244           |
| 25              | 0,090               | 0,127           |
| 35              | 0,022               | 0,019           |
| 37              | 0,012               | 0,021           |
| 47              | 0,054               | 0,076           |
| 49              | 0,050               | 0,075           |
| THD             | 0,37%               | 1,07%           |
| THFF            | 0.67%               | 0.80%           |

<span id="page-59-0"></span>**Tabla 19. Resultados de distorsión de tensión e interferencia telefónica**

Finalmente mediante el circuito equivalente para la distorsión armónica se verificaron los resultados encontrados anteriormente, tal como se ilustra a continuación:

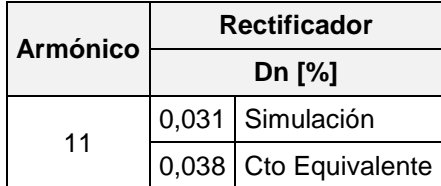

Una vez más se corrobora que no se sobrepasan los límites internacionales.

## **5 CONCLUSIONES Y TRABAJO FUTURO**

#### **5.1 Conclusiones**

Mediante este trabajo se buscó identificar las principales consideraciones en la metodología convencional para el diseño de los filtros de la red de ac cuando se poseen enlaces HVdc, para esto, se implementó para cada aspecto en la metodología clásica automatismos u optimizaciones para dejar de manera general cada aspecto de análisis para cualquier caso que se requiera estudiar.

La información durante la etapa de la metodología posee grandes impactos en el diseño final del filtro debido a que un diseño sobre-dimensionado llevaría a tener filtros más caros pero un diseño sub-dimensionado llevaría a tener bajos rendimientos o problemas en la red.

El modelo propuesto para realizar los análisis consiste en un enlace con similares características a las que en un futuro (2018) poseería el enlace entre Colombia y Panamá, tomando como referencia el modelo "Cigre Benchmark Model For HVdc Controls" del software PSCAD.

Los análisis en el diseño de los filtros de ac mostraron lo siguiente:

- Los reactivos necesarios para las estaciones conversoras son determinados de acuerdo a las características del enlace (número de pulsos y cantidad de potencia a transmitir); hecho esto, la magnitud de los sub-bancos se definen de acuerdo al cambio máximo de tensión permitida en la barra ac. El rango de variación de la tensión ante la conexión o desconexión de un sub-banco no debe ser muy amplio; lo anterior para evitar problemas de operación en el sistema y en los equipos.
- Para determinar el cambio de tensión por conmutación de un sub-banco, es necesario establecer este valor mediante simulaciones, teniendo en cuenta el dV/dQ sobre el nodo de interés y que la variación de este valor va depender de la fortaleza del nodo del punto de conexión.
- Se verificó que el cambio de tensión por conmutación de un sub-banco es inferior al 1% máximo propuesto.
- Por lo general las corrientes armónicas inyectadas por los conversores son calculas mediantes expresiones matemáticas según la literatura especializada o en su defecto se usan valores típicos del contenido armónico de dicho armónico, esto implica valores más conservativos que frecuentemente son más altos que los medidos en una simulación.
- Se midieron las corrientes armónicas generadas por los convertidores tanto para el caso normal de operación y variación en variables del sistema (frecuencia, tensión) y para condiciones de falla más comunes según la literatura internacional (fallas trifásicas, monofásicas a tierra en ambos extremos del enlace y bloqueos de conmutación), encontrándose que estos valores siempre tienden a ser menor que los calculados con expresiones matemáticas.
- Las mediciones de los niveles de armónicos de pre-existentes reales (background) son significativas para complementar las simulaciones y evitar experiencias operativas desafortunadas que se tuvieron en el pasado como con el diseño de los filtros de ac del proyecto de HVdc Ibiúna - Itaipú.
- Un estudio de la impedancia en función de la frecuencia es de suma importancia al momento de analizar el contenido armónico en un sistema ya que da indicios de posibles condiciones de resonancia que estos a su vez producen altos niveles de distorsión en los voltajes armónicos cuando la resonancia ocurre a la frecuencia del armónico asociado.
- Teniendo presente lo anterior, es claro que la metodología tradicional realiza simplificaciones para obtener la impedancia en función de la frecuencia ya sea por razones como falta de información disponible para la red de ac, tiempos en la ejecución del cronograma planteado. Sin embargo se debe tener en cuenta que con la simplificación anterior, es muy probable

que el diagrama circular no corresponda a las características reales del sistema. Es por esto que es necesario realizar dicho análisis con la mayoría de las condiciones esperadas en la operación de la red de ac.

- De los resultados obtenidos se observó que no se presentan polos de magnitud elevada a los armónicos característicos en los nodos analizados vistos para las estaciones conversoras y para todos los escenarios analizados.
- Los armónicos individuales medidos en la barra de conexión de ac de las estaciones rectificadoras e inversoras, no superan los límites establecidos en la norma IEEE 519.1992, por lo que se establece que el diseño de los filtros de ac quedó diseñado acorde a las necesidades del punto de conexión. Igualmente se observa que la distorsión total de tensión junto al factor de interferencia telefónica resulta menor a los límites internacionales usados en proyectos de HVdc. Se realizó un análisis con la menor impedancia de red del sistema tanto para la estación rectificadora e inversora para evaluar el caso de mayor distorsión, una vez más se corrobora que no se sobrepasan los límites internacionales.
- Por lo general los filtros activos shunt son más usados que los filtros series, debido a que el hecho de colocar un equipo serie, implicaría debe soportar plena corriente en estado estable, corrientes de cortocircuito, voltaje pleno de la red y sobretensiones, además de las perdidas.

## **5.2 Trabajo Futuro**

En el presente trabajo se enfatizó en cómo debería realizarse o abordarse las diferentes etapas en la metodología para la especificación de los filtros de ac. Como trabajos de investigación futuros se podría continuar con otros tópicos relacionados con el tema de análisis de armónicos en presencia de enlaces HVdc como el estudio de inestabilidad armónica en donde el sistema de control desarrolla un rol importante, ya que este podría excitar un polo en el análisis de la impedancia del sistema de ac lo cual se traduciría en una sobretensión y en la necesidad de instalar un filtro para este polo, tal como sucedió en el caso de Chateauguay en Canadá.

## **6 BIBLIOGRAFÍA**

- [1] Fernando Cattan Jusan, "Methodology Aspects of Harmonic Performance Calculation and Reactive Power Compensation Design", Furnas, Brasil, 2011.
- <span id="page-65-7"></span>[2] Puming Li, Quanrui Hao, The Algorithm for the Parameters of AC Filters in HVDC Transmission System, IEEE, 2008.
- <span id="page-65-3"></span>[3] G. Rogers, R. Fuentes, G. Olguin, J.M. Santos, Diseño preliminar sistema de filtros de armónicas ac para el proyecto HVdc AYSÉN-SIC, CIGRE, 2009.
- <span id="page-65-0"></span>[4] IEC/TR 62001. "High-Voltage Direct Current (HVDC) Systems - Guidebook to the Specification and Design Evaluation of AC Filters", IEC Standard, October 2009.
- [5] H.Zhao, H.Zhao, M.Zhao and YWang, "Computer simulation and measurements of HVDC Harmonics", IEE Proc-Genes. Transin. Distrib. Vol. 146, No. 2, March 1999.
- <span id="page-65-2"></span>[6] Millán Idi, Cardona Hugo. Modelo general para la planeación de sistemas HVDC: aplicación a los estudios técnicos de la interconexión Colombia – Panamá. Medellín, 2007. 200 p. Trabajo de grado (Magister en Ingeniería con énfasis en Transmisión y Distribución de Energía Eléctrica) Universidad Pontificia Bolivariana. Escuela de Ingeniería. Facultad de Eléctrica y Electrónica.
- <span id="page-65-1"></span>[7] Fabián Alonso Elgueta Jaque, "CONTROL DE SISTEMAS HVDC", Universidad de Chile, 2008
- <span id="page-65-5"></span>[8] K. Kanngiesser, H. Huang, H. Peter Lips, N. Christl, G Wild, D. Retzmann, P. Riedel, K Sadek, C. Storner, M Gumbert, HVDC Systems and Their Planning. SIEMENS AG Rev. 4. 631p, 2004.
- <span id="page-65-6"></span>[9] High Voltage Direct Current Transmission – [en línea]. <Disponible en: http://www.energy.siemens.com/hq/en/power-transmission/hvdc/ >
- <span id="page-65-4"></span>[10] ABB Suecia. [en línea]. <Disponible en: [www.abb.com/hvdc](http://www.abb.com/hvdc)>
- <span id="page-65-8"></span>[11] UPME. PLAN DE EXPANSIÓN DE REFERENCIA GENERACIÓN - TRANSMISIÓN 2013 – 2027. BOGOTÁ DC. DICIEMBRE DE 2013.